**UNIVERSIDADE TECNOLÓGICA FEDERAL DO PARANÁ DEPARTAMENTO ACADÊMICO DE ELETROTÉCNICA CURSO DE ENGENHARIA INDUSTRIAL ELÉTRICA ÊNFASE ELETROTÉCNICA** 

> **FABIO SOARES MARCELO CARVALHO DA ROSA RENATO ZELAK AGOTTANI**

**ESTUDO DO COMPORTAMENTO DE UM MOTOR DE INDUÇÃO TRIFÁSICO ALIMENTADO POR UM TRANSFORMADOR MONOFÁSICO COM O SECUNDÁRIO COM "CENTER TAP".** 

> **CURITIBA 2011**

#### **FABIO SOARES MARCELO CARVALHO DA ROSA RENATO ZELAK AGOTTANI**

#### **ESTUDO DO COMPORTAMENTO DE UM MOTOR DE INDUÇÃO TRIFÁSICO ALIMENTADO POR UM TRANSFORMADOR MONOFÁSICO COM O SECUNDÁRIO COM "CENTER TAP".**

Proposta de Trabalho de Conclusão de Curso de Graduação, apresentado à disciplina de Projeto Final II, do curso de Engenharia Industrial Elétrica – Ênfase em Eletrotécnica do Departamento Acadêmico de Eletrotécnica (DAELT) da Universidade Tecnológica Federal do Paraná (UTFPR), como requisito parcial para obtenção do título de Engenheiro Eletricista.

Orientador: Prof. Antonio Ivan Bastos Sobrinho, Esp. Eng.

Coorientador: Prof. Dr. Antonio Carlos Pinho, Eng.

**CURITIBA 2011** 

### **AGRADECIMENTOS**

A Deus, pela saúde, sabedoria e harmonia da equipe.

A nosso orientador Professor Antonio Ivan Bastos Sobrinho pelo suporte dado e confiança na equipe.

Ao Professor Dr. Antonio Carlos Pinho por ter nos ajudados e colaborado com nossas pesquisas, além de ter sido o co-orientador deste projeto.

Aos colegas Natalia Janaina Candido e Diego de Paula por terem auxiliado com idéias e fornecimento de materiais pertinentes.

Ao grupo de engenheiros da Eletromotores WEG SA, que nos forneceram dados relevantes dos motores, possibilitando a realização do trabalho.

Aos nossos familiares, por sempre acreditarem no nosso sucesso.

#### **RESUMO**

O objetivo deste trabalho é simular o comportamento das grandezas eletromagnéticas ocorridas no rotor e no estator de um motor trifásico, quando ligado erroneamente diretamente a um transformador de uso rural monofásico 13.8 kV / 220 V. Ligações sem as proteções necessárias, como será realizado nesta tese, tanto para o motor quanto para o transformador, ocorrem constantemente na região rural, na maioria das vezes por falta de conhecimento e informações. As simulações serão realizadas no programa EFCAD, ferramenta computacional em plataforma 2D, que a partir de pontos inseridos para especificar o dimensionamento de máquinas elétricas, neste caso, do motor trifásico 380 / 220 V, e dados construtivos do mesmo, será possível realizar as simulações necessárias para concluirmos o que efetivamente ocorre com o motor ao final da experiência com a análise dos campos eletromagnéticos produzidos. Lembrando que o experimento não será realizado na prática para comprovar os valores simulados devido a possível danificação dos aparelhos elétricos que estarão sendo utilizados e a integridade física dos executantes, pois não estará sendo utilizado nenhum tipo de proteção contra curto circuito, falta de fase e outros para o motor.

**Palavras-chave:** Motor trifásico, EFCAD, transformador monofásico rural, simulação.

#### **ABSTRACT**

The objective of this study is to simulate the behavior of electromagnetic quantities occurring in the rotor and stator of an AC engine, when connected erroneously directly to a rural single-phase transformer 13.8 kV / 220 V. Connections without the necessary protections, as will be done in this thesis, for both, engine and transformer, are constantly occurring in rural area, mostly due to lack of knowledge and information. The simulations will be performed in the computer tool EFCAD, with a platform 2D, from the points inserted to specify the design of electrical machines, in this case, the three-phase engine 380/220 V, and data building, you can perform the simulations necessary to conclude what actually happens to the engine to the end of the experiment with analysis of electromagnetic fields produced. Remembering that the experiment will not be realized in practice to prove the simulated values, due to possible damage to electrical appliances that are being used and the physical integrity of the performers, it is not being used any protection against short circuit, phase loss and others to the engine.

**Key-words:** Three-phase Engine, EFCAD, rural single-phase transformer, simulation.

## **LISTA DE FIGURAS**

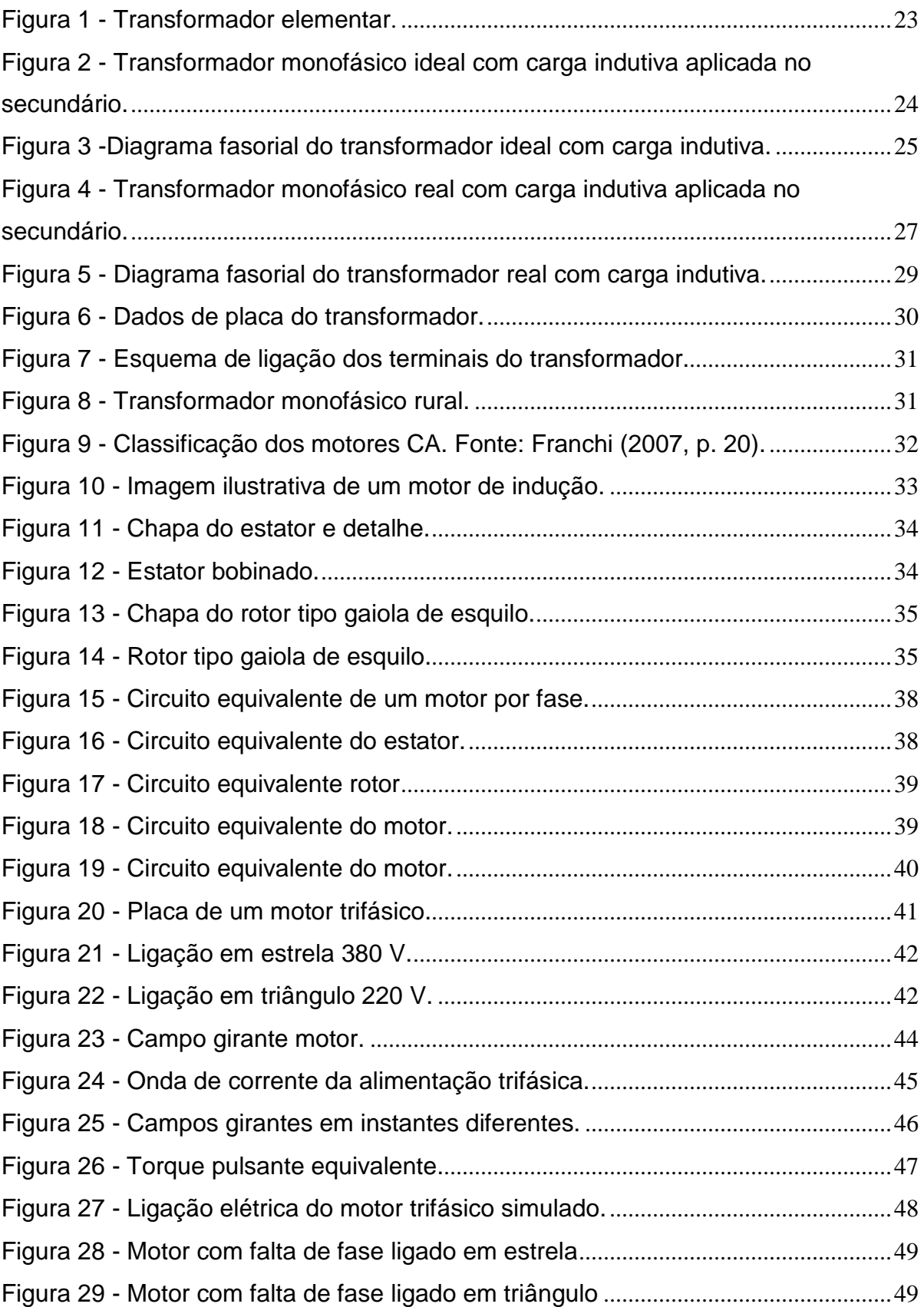

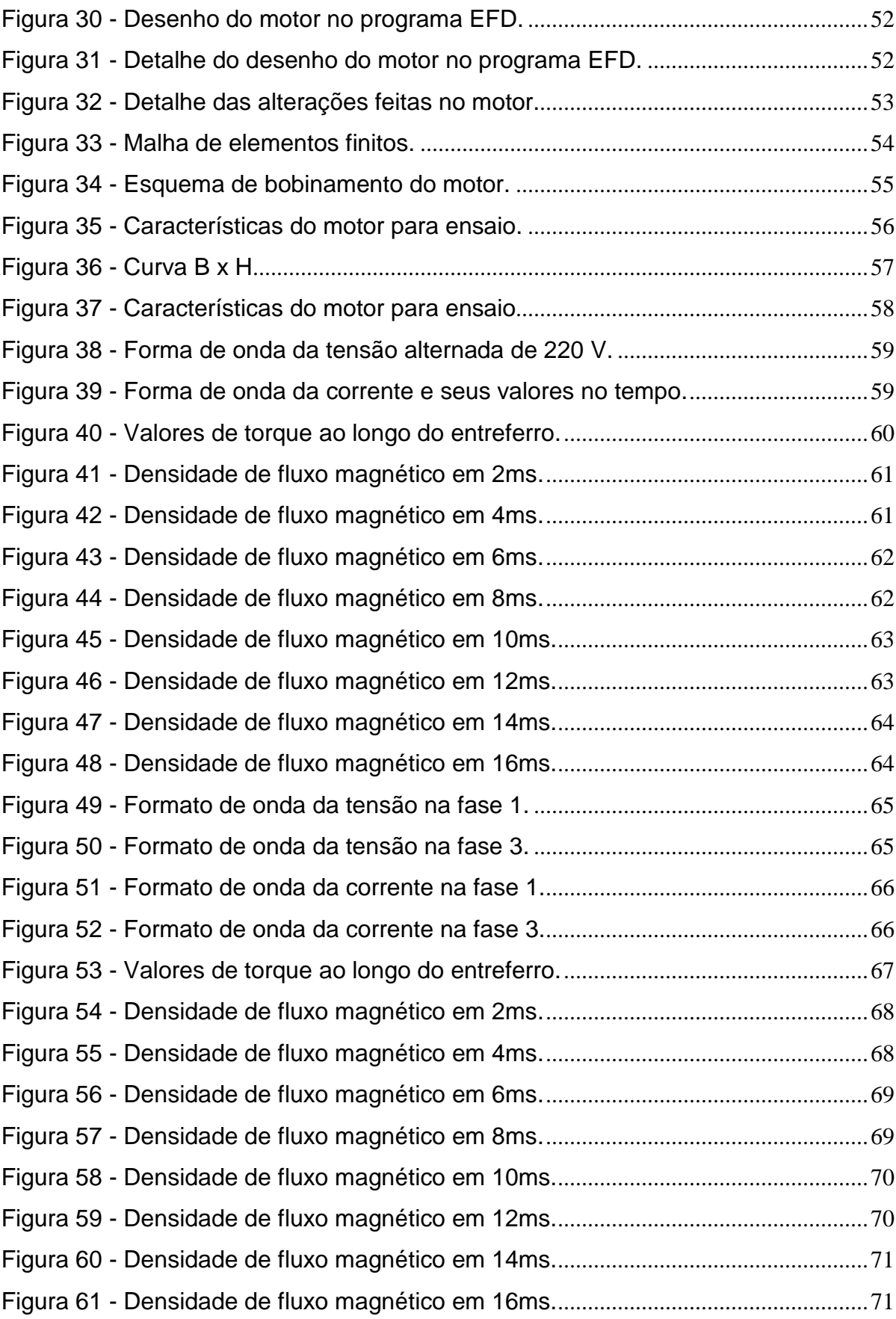

## **LISTA DE TABELAS**

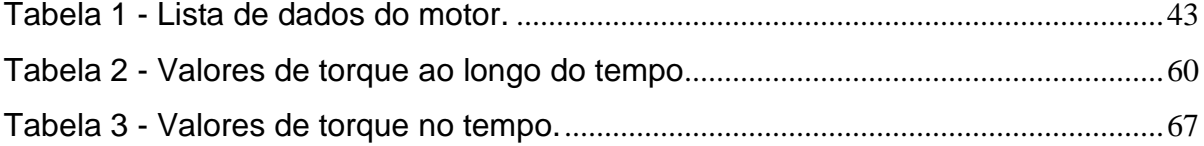

## **LISTA DE SÍMBOLOS**

N<sub>1</sub> Número de espiras do enrolamento primário N2 Número de espiras do enrolamento secundário  $k_t$  Relação de transformação teórica ou de espiras E1 Força eletromotriz sobre o enrolamento primário E2 Força contra eletromotriz induzida no enrolamento secundário  $V_1$  Tensão primária da fonte V<sub>2</sub> Tensão sobre a carga no secundário I<sub>0</sub> Corrente requerida a vazio no primário  $I_{HF}$  Parcela da corrente a vazio que representa as perdas ôhmicas no núcleo por histerese e Foucault Im Componente magnetizante da corrente a vazio  $\phi_{\rm m}$  Fluxo magnetizante no núcleo  $\phi_2$  Fluxo gerado pela corrente no enrolamento secundário I<sub>2</sub> Corrente secundária requerida pela carga I1' Corrente secundária requerida pela carga referida por indução ao primário I<sub>1</sub> Corrente total no primário φ<sup>1</sup> Fluxo gerado pela corrente no enrolamento primário  $r_1$  Resistência de dispersão das N<sub>1</sub> espiras do enrolamento primário  $r_2$  Resistência de dispersão das  $N_2$  espiras do enrolamento secundário  $x_1$  Reatância de dispersão das  $N_1$  espiras do enrolamento primário  $x_2$  Reatância de dispersão das  $N_2$  espiras do enrolamento secundário  $z_1$  Impedância de dispersão das  $N_1$  espiras do enrolamento primário  $z_2$  Impedância de dispersão das  $N_2$  espiras do enrolamento secundário r<sub>HF</sub> Resistência que representa as perdas ôhmicas por histerese e Foucault no núcleo x<sub>m</sub> Reatância magnetizante do núcleo gHF Condutância do núcleo b<sub>m</sub> Susceptância do núcleo z<sub>o</sub> Impedância de dispersão do núcleo y<sup>ϕ</sup> Admitância do núcleo

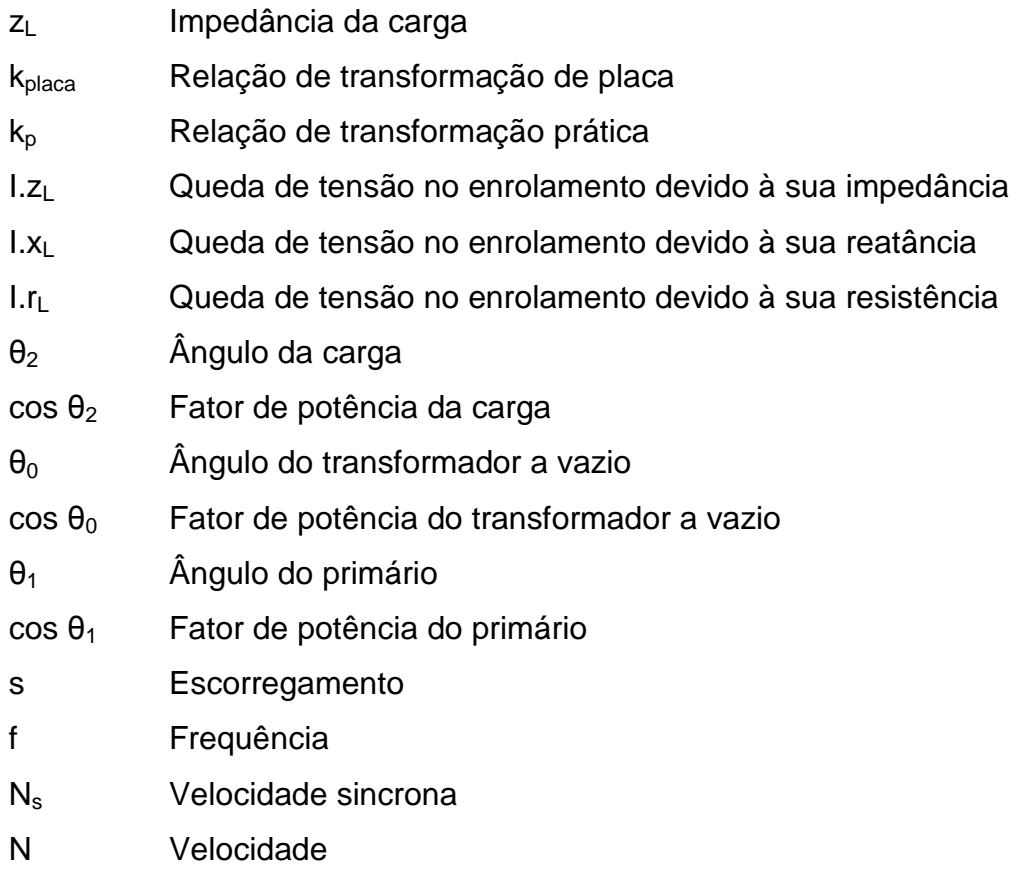

# **SUMÁRIO**

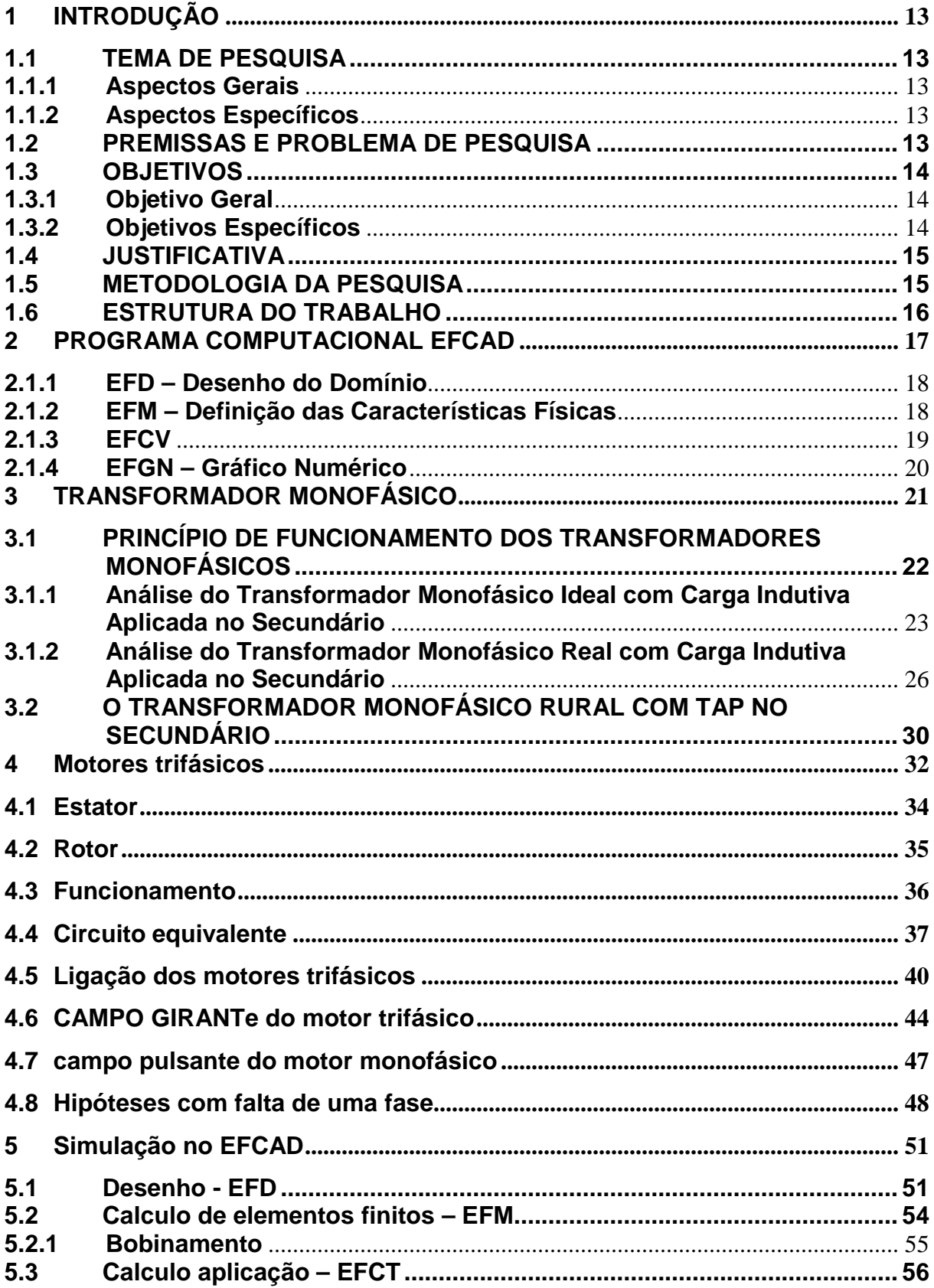

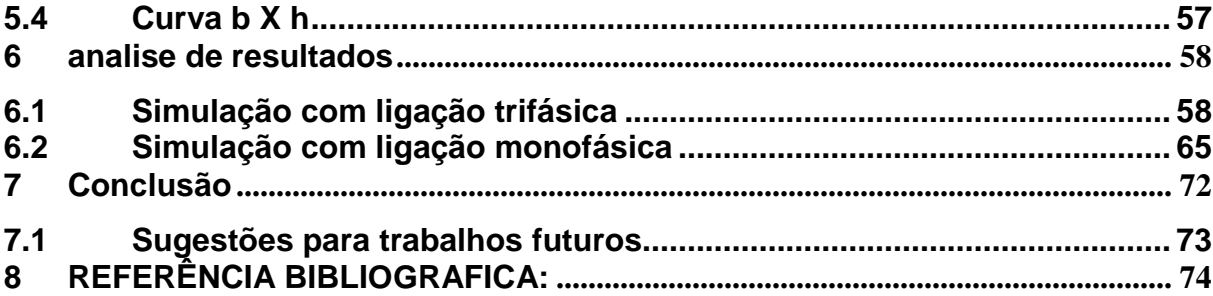

# **1 INTRODUÇÃO 1.1 TEMA DE PESQUISA**

#### **1.1.1 Aspectos Gerais**

Em caso de operação errada dos aparelhos elétricos, geralmente o resultado é visível por queda de sistemas, perda total ou parcial de máquinas elétricas, ou até mesmo explosões que colocam em risco a vida do usuário. Porém, não é perceptível o que ocorre com as grandezas eletromagnéticas, sabem-se as causas e os efeitos sem analisar aspectos intrínsecos, como correntes, tensões e fluxos magnéticos.

#### **1.1.2 Aspectos Específicos**

Pretende-se analisar o comportamento das grandezas eletromagnéticas (tensões, correntes, fluxos magnéticos) em um motor trifásico 3 cv, 4 pólos, 220 V, ao se aplicar uma fonte de tensão monofásica advinda de um transformador monofásico com o secundário com "center tap".

#### **1.2 PREMISSAS E PROBLEMA DE PESQUISA**

Este trabalho irá complementar um estudo já feito em 2010, realizado pelos alunos Diego da Silva de Paula e Natalia Janaina Candido, onde foi descrito o nível de tensão a que chegou um transformador durante seu uso incorreto, caso acidental que ocorreu no laboratório de máquinas e transformadores da UTFPR, em que houve uma ruptura do enrolamento de alta tensão do equipamento, chegando a 31 kV. O fato ocorreu devido a uma alimentação trifásica de 220 V na baixa tensão de um transformador monofásico com tensões nominais de 254/127 V.

Dando continuidade ao trabalho anterior, agora será estudado o comportamento de um motor submetido a uma situação análoga, em que a máquina trifásica será alimentada por uma rede monofásica. Caso que ocorre com certa freqüência na área rural.

A dificuldade em desenvolver esse estudo está na obtenção dos dados por cálculos. Não se pode realizar o experimento fisicamente, de modo que não dispomos de equipamentos para danificar. Sendo assim, utilizaremos programas computacionais para simular os resultados e realizar os devidos cálculos.

#### **1.3 OBJETIVOS**

#### **1.3.1 Objetivo Geral**

O objetivo geral deste trabalho é analisar, através de software, o comportamento das grandezas eletromagnéticas de um motor trifásico, 3 cv; 4 pólos; 220 V, quando ligado de forma errônea a um transformador monofásico 254/127 V.

### **1.3.2 Objetivos Específicos**

 Este trabalho deverá atender aos seguintes objetivos específicos, para cumprimento de seu objetivo geral:

- pesquisa específica sobre eletromagnetismo;
- pesquisa sobre motores trifásicos, com ênfase nos motores assíncronos;
- pesquisa sobre o funcionamento dos motores monofásicos;
- pesquisar funcionalidades do simulador computacional (EFCAD) a ser utilizado nos experimentos.

#### **1.4 JUSTIFICATIVA**

Com certa freqüência ocorre na área rural, principalmente por falta de conhecimento, a ligação errônea de motores trifásicos, ocasionando a queima do mesmo. Pretende-se, com o presente estudo, uma análise das grandezas eletromagnéticas (corrente nas fases, nos enrolamentos e o comportamento do fluxo magnético no núcleo) quando o motor estudado é usado indevidamente.

Os dados coletados na pesquisa poderão auxiliar estudos futuros com o objetivo de especificar proteções para os motores, quando, inadvertidamente, esses sejam ligados de forma incorreta, danificando-os.

#### **1.5 METODOLOGIA DA PESQUISA**

Este trabalho terá início com o estudo dos fundamentos teóricos de eletromagnetismo e conceitos gerais sobre transformadores e motores, especificamente motores trifásicos, buscando bibliografias que atendam as necessidades para o desenvolvimento de cálculos e obtenção do conhecimento teórico.

Finalizada a primeira parte, serão realizadas em uma segunda etapa as simulações dos casos relevantes ao trabalho. Essas atividades terão início com a simulação de um motor alimentado corretamente, apresentando dados normais de seu funcionamento. Em seguida o motor será alimentado de forma errônea e os mesmos dados coletados anteriormente serão armazenados para analise.

Por fim, será feita uma análise comparativa dos resultados obtidos com os dois casos, para poder certificar-se em quais valores de torque, corrente, tensão e fluxo magnético o motor ficará submetido.

#### **1.6 ESTRUTURA DO TRABALHO**

Os capítulos iniciais tratam cada um dos temas envolvidos como um assunto específico focado nos objetivos deste trabalho. Nos capítulos finais é explicitada a relação entre os diversos temas abordados e o modo como esse relacionamento é implementado, para cumprir os objetivos deste projeto. Sendo assim, excluindo-se o presente Capítulo, os demais possuem os conteúdos a seguir.

Inicialmente o capítulo 2 apresentará alguns conceitos básicos sobre o software a ser usado (EFCAD).

No capitulo 3, serão mostradas as partes teóricas, conceitos fundamentais e desenvolvimento de cálculos referentes ao transformador.

O capítulo 4 apresentará o desenvolvimento teórico sobre motores trifásicos, bem como cálculos necessários para o desenvolvimento do projeto.

No capítulo 5 será demonstrado as etapas necessárias para utilização do software EFCAD, tais como desenho do motor e detalhes de projeto.

O capítulo 6 apresentará a análise dos resultados com o motor alimentado corretamente e erroneamente, com curvas, gráficos e todas as tabelas que foram resultado das simulações.

Por fim, o capítulo 7 encerrará o trabalho apresentando as conclusões dos resultados alcançados, bem como os desdobramentos que podem culminar com trabalhos futuros em temas correlatos.

#### **2 PROGRAMA COMPUTACIONAL EFCAD**

O EFCAD é uma ferramenta computacional desenvolvida para resolver equações diferenciais em 2D, muito aplicado em fenômenos térmicos ou eletromagnéticos. Ultimamente, muitas modificações e ampliações foram feitas no EFCAD, desde a sua criação em 1986, a fim de melhorar seu desempenho e adicionar mais opções para o usuário.

O método dos elementos finitos (MEF) possui diversas aplicações nas ciências, seja em problemas de mecânica, eletromagnetismo ou em outras áreas. Este método baseia-se em uma discretização da estrutura a ser analisada, dividindo-a em pequenas parcelas denominadas elementos finitos. Nestes elementos as equações matemáticas que descrevem o fenômeno a ser analisado trabalham de forma pontual, o que facilita a sua resolução matemática. (BASTOS, 2004)

Neste trabalho, o MEF será utilizado para verificar o comportamento dos campos eletromagnéticos no núcleo do motor trifásico que está sendo estudado. As simulações serão realizadas utilizando o software EFCV, módulo de cálculo do EFCAD com domínios contendo partes móveis à velocidade constante e materiais condutores para apreciação de correntes de Focault, desenvolvido pela GRUCAD da Universidade Federal de Santa Catarina, com uma versão disponível para download no site www.grucad.ufsc.br. A versão utilizada será a versão completa, pois permite cálculos de campos eletromagnéticos em domínios com mais de 600 pontos.

O EFCAD é uma ferramenta computacional separada basicamente em 4 partes: um programa para entrada de dados, o EFD; um outro programa para a geração da malha de elementos finitos conjuntamente com a definição das características físicas e condições de contorno do domínio em análise, o EFM; outro programa para o cálculo do potencial vetor magnético, em todos os nós da malha de elementos finitos, o EFCV; e finalmente um programa para apresentar as informações de indução, campo e densidade de fluxo magnéticos, o EFGN. Existem outras ferramentas de cálculo como o EFCS, EFCT, EFCJ, utilizadas em outras aplicações. Para finalidade do caso em estudo, a ferramenta mais utilizada será o EFGN (BASTOS, 2004).

#### **2.1.1 EFD – Desenho do Domínio**

Este programa é responsável pela elaboração da estrutura. Ela tem sido objeto de muitas alterações e ampliações, a fim de preencher as diferentes necessidades dos usuários. O EFD cria um arquivo que contém a descrição da geometria do domínio.

O EFD é responsável também por exibir o desenho no monitor. As linhas, arcos, pontos, e o centro de círculos são exibidos em cores diferentes.

O programa EFD salva os dados do desenho para o disco que está sendo digitado. Por causa disso, se o programa for interrompido a qualquer momento, praticamente todos os dados inseridos antes do incidente serão guardados no arquivo correspondente.

A maioria das opções do programa é exibida no menu "barra no topo da tela". Eles são auto-explicativos e fáceis de usar.

#### **2.1.2 EFM – Definição das Características Físicas**

O programa EFM tem sido objeto de muitas melhorias nos últimos anos. Algumas são internas para ajustar, corrigir e melhorar os algoritmos e procedimentos. Outras estão relacionadas a novas funcionalidades e possibilidades. Agora, o usuário pode escolher uma dos três métodos. O primeiro, com base em três operações (encerramento ângulos agudos, eliminando concavidades e usando distâncias entre nós do polígono para a criação de novos nós); já o segundo, cria novos nós gerando os elementos pelo método de Delaunay, e foi desenvolvido no GRUCAD. O terceiro é um programa chamado "Triângulo" desenvolvido pela Richard Shewchuk, e está disponível como um programa de domínio público (BASTOS, 2004).

O programa EFM é chamado automaticamente para gerar as malhas em diferentes regiões. O usuário fornece o nome do arquivo onde está o problema e os painéis serão armazenados. Portanto, se um problema ocorre durante o tratamento do caso, os dados inseridos são mantidos no arquivo, e o usuário pode reiniciar o EFM sem perder os dados digitados anteriormente. Este programa também pode criar elementos quadriláteros, sempre que uma região retangular for detectada. O programa é dividido em três etapas principais:

- leitura do arquivo de desenho, incluindo a opção de fazer modificações para o desenho;

- definição de materiais, fontes e condições de contorno no caso de concreto;

- geração automática de malha.

Após ter sido dado um nome ao arquivo, o desenho da estrutura é exibida no monitor. O usuário agora é capaz de realizar modificações no desenho, usando os comandos do menu.

No entanto, existe um comando específico para EFM que é exibido no menu como "Qualquer". Esta opção está relacionada com os arcos e círculos. Estes são transformados em seguimentos de retas após a divisão dos arcos pelo EFM. Se o número de divisões não corresponder às necessidades específicas do usuário, o usuário pode clicar com o mouse sobre esta opção e em seguida, clique em um dos pontos do arco.

Quando o desenho está pronto, o usuário pode clicar em "Exit". O programa perguntará se o usuário quer armazenar a modificação realizada no desenho em outro arquivo. Se a resposta for positiva, o nome do novo arquivo é exigido. Este nome de arquivo pode ser o nome do arquivo original; nesse caso, o desenho antigo será substituído. Quando essa parte estiver concluída, o EFM encontra automaticamente as regiões adicionadas e formará todo o domínio (BASTOS, 2004).

#### **2.1.3 EFCV**

O EFCV é utilizado para resolver o cálculo de vetores potenciais, aplicações em que não estão realizando movimentação de materiais e com velocidade constante, como os vetores magnéticos. As correntes de Foucault são calculadas a partir do produto entre os vetores *V*  $\overline{a}$ (velocidade) e *B*  $\overline{a}$  (indução magnética).

#### **2.1.4 EFGN – Gráfico Numérico**

EFGN é responsável por gerar os resultados e apresentar graficamente ou numericamente, como informações de campo magnético, de indução magnética, forças, linhas de campo e linhas equipotenciais.

Depois de digitar o nome do arquivo, o EFGN apresenta o fator de escala utilizado, o número de nós, número de elementos, o tipo de problema (relacionado com a resolução correspondente), o tipo de geometria, a condição de linearidade (linear ou não linear) e tipo de potencial utilizado.

Para soluções eletromagnéticas, existem três casos distintos:

a) uma fonte de corrente e de potencial é usada como variável;

b) não há origem, e um vetor é usado;

.

c) não existe nenhuma fonte, e um potencial escalar é usado.

Quando o EFGN não detecta nenhuma fonte, ele pergunta se o problema é eletrostático ou magnético para que ele possa continuar com o cálculo correto das quantidades e unidades adequadas.

Se houver elementos finitos, o EFGN converte-os em triângulos, para inserção de novos nós no baricentro dos elementos. Uma mensagem de "malha expandida" dá o novo número de nós e elementos, utilizado exclusivamente para o pós-processamento.

 Se os elementos de segunda ordem são usados, o EFGN cria nós no meio das bordas, e, embora o desenho empregue procedimentos lineares, todo o tratamento numérico é feito com elementos reais de segunda ordem, ou, em outras palavras, os resultados serão apresentados com uma precisa exatidão (BASTOS, 2004).

#### **3 TRANSFORMADOR MONOFÁSICO**

 O surgimento dos transformadores aconteceu com a necessidade de se adequar os níveis de tensão e corrente para a transmissão de energia elétrica, quando as fontes consumidoras passaram a se localizar distante das fontes geradoras. A potência aparente é igual ao produto da tensão pela corrente, ou seja, S = V.I, dada em volt-ampére, ou kVA, então se elevando a tensão dos sistemas, obtém-se um menor nível de corrente, e a recíproca é verdadeira.

A partir da década de 40, o desenvolvimento tecnológico nos mais diversos setores foram impulsionados, e dentre estes, o energético, com o aumento da demanda gerado pela proliferação de aparelhos elétricos como televisores, geladeiras, ar condicionados e também com o uso crescente de motores elétricos nos mais diversos segmentos da economia. Este aumento da potência demandada fez com que houvesse cada vez mais o afastamento das fontes geradoras das fontes consumidoras de energia.

Com isto, as tensões de geração passaram a se dar em níveis mais altos, como 13.8 kV, 15 kV e 18 kV e para viabilizar a transmissão da energia por longas distâncias, fez-se necessário diminuir as correntes de transmissão, permitindo assim a minimização das seções dos condutores e as perdas devidas à impedância nas linhas. Em contrapartida, surgiu a necessidade do desenvolvimento de aparelhos capazes de se adaptarem a diferentes níveis de tensão e corrente, já que esta diminuição da corrente implica no aumento da tensão. Neste contexto, aparecem os transformadores (SOBRINHO, 2011).

Do lado da geração, há a necessidade da elevação da tensão por transformadores elevadores, já do lado dos consumidores, do abaixamento, por transformadores abaixadores, para níveis considerados seguros para o consumo e que permitam a confecção de aparelhos elétricos compactos. Vale lembrar que grandes consumidores, com elevadas demandas de energia, podem ser atendidos em níveis mais elevados de tensão, como 13.8 kV, 69 kV, 138kV, etc., mas mesmo estes necessitam de adaptações para menores níveis de tensão na utilização de suas cargas.

Os sistemas elétricos de potência (SEP) podem ser formulados com uma só fase, sendo necessária a utilização de transformadores monofásicos, ou com três fases, como é o caso da maioria dos sistemas e neste caso é necessária a utilização de transformadores trifásicos. Transformadores monofásicos, como o que será utilizado no presente trabalho, têm utilização eventual nos sistemas de distribuição de energia elétrica em países como Estados Unidos e Canadá, nos sistemas de eletrificação rural do Brasil, em fontes geradoras de energia e em grandes subestações, acoplados, formando bancos de transformadores trifásicos. Salvo estes e outros poucos casos, os sistemas elétricos de potência são trifásicos.

## **3.1 PRINCÍPIO DE FUNCIONAMENTO DOS TRANSFORMADORES MONOFÁSICOS**

Os transformadores têm por princípio de funcionamento a indução eletromagnética (lei de Faraday, equação 1 e 2). O transformador elementar é composto pelo núcleo e culatra (ou jugo), de material ferromagnético, grãos orientados, laminado, isolado e silicado, e pelos enrolamentos, que são pelo menos duas bobinas isoladas eletricamente entre si, onde uma é ligada à fonte, e caracteriza o primário, e as demais são ligadas às cargas, caracterizando o secundário do transformador (SOBRINHO, 2011).

Lei de Faraday no primário:

$$
e_1 = -N_1 \cdot \frac{d\varphi_m}{dt} \tag{1}
$$

Lei de Faraday no secundário:

$$
\varrho_2 = -N_2 \frac{d\varphi_m}{dt} \tag{2}
$$

#### Abaixo, a figura 1 ilustra o transformador elementar:

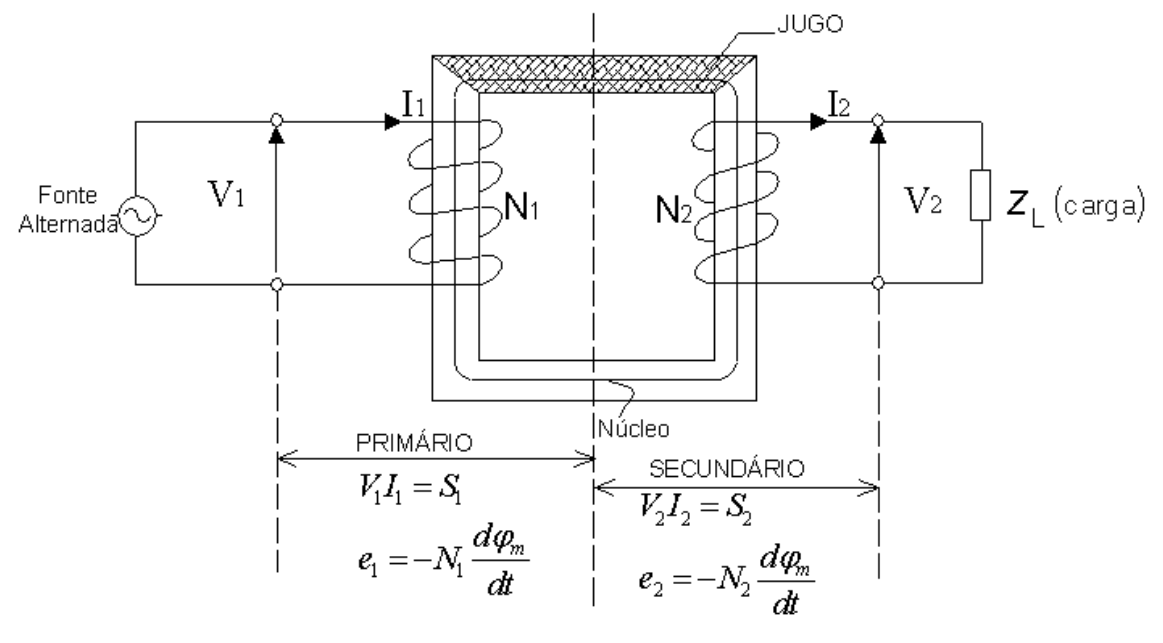

**Figura 1 - Transformador elementar. Fonte: Sobrinho (2011).** 

No transformador ideal, a potência de entrada é igual a potencia de saída, significando que não há perdas, mas na realidade, existem perdas no núcleo e também nos enrolamentos, que podem ser por dispersão de fluxo e ôhmicas (SOBRINHO, 2011).

A seguir, será feita a análise do transformador monofásico com carga indutiva aplicada no secundário, nos seus modelos ideal e real.

## **3.1.1 Análise do Transformador Monofásico Ideal com Carga Indutiva Aplicada no Secundário**

O fator de potência no secundário dos transformadores pode variar, já que podem ser aplicados os mais diferentes tipos de cargas indutivas, capacitivas ou resistivas em seus terminais, e por este motivo, a potência nominal, dos dados de placa dos transformadores é dada em termos de potência aparente (kVA). Neste estudo, a análise de cargas será limitada à natureza indutiva, já que a grande maioria das cargas encontradas nos sistemas elétricos de potência são motrizes. Neste contexto, a corrente se atrasa da tensão aplicada no secundário do transformador de um ângulo  $\theta_{2}$  cujo cos $\theta_{2}$  é igual ao fator de potência da carga, conforme ilustra a figura 2:

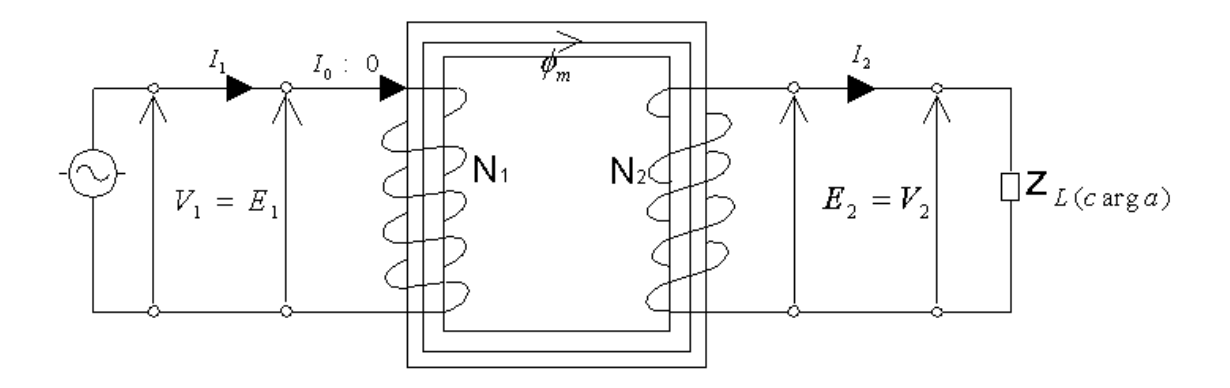

**Figura 2 - Transformador monofásico ideal com carga indutiva aplicada no secundário. Fonte: Sobrinho (2011).** 

A tensão  $V_2$  induzida no secundário, que é aplicada à carga, faz com que circule uma corrente  $I_2$  pela impedância desta carga, corrente esta que ao circular pelas N<sub>2</sub> espiras do secundário, produz uma  $fmm = N_2 I_2 = \phi_2 \Re$ , e neste caso, a relutância, que não é nula, é desprezada no modelo ideal. O fluxo  $\phi_{2}$  ao circular pelo núcleo e jugo, "corta" ou se concatena, com as N1 espiras, fazendo com que tenhamos o seguinte: (SOBRINHO, 2011).

$$
N_1 \frac{d\varphi_2}{dt} = e_1 \text{ ou } \varphi_2 \Re = N_1 I_1 \tag{3}
$$

A corrente I1 aparece por indução no enrolamento primário, onde tem-se  $N_1 I_1 = \phi \, \mathfrak{R} = fmm_1$ . O fluxo  $\phi_1$  surge em ao fluxo  $\phi_2$  (lei da ação e reação de Lenz), desta forma,  $\phi_1$  e  $\phi_2$  têm o mesmo módulo, e sentidos contrários o que faz com que se anulem entre si no interior do circuito magnético. Tem-se ainda um fluxo resultante  $\phi_{m}$  como acontece no caso de um transformador à vazio. Pode-se dizer

então, que o fluxo no núcleo independe da carga, sendo para isto considerada uma situação ideal. Segue o diagrama fasorial do transformador com carga indutiva, vide figura 3.

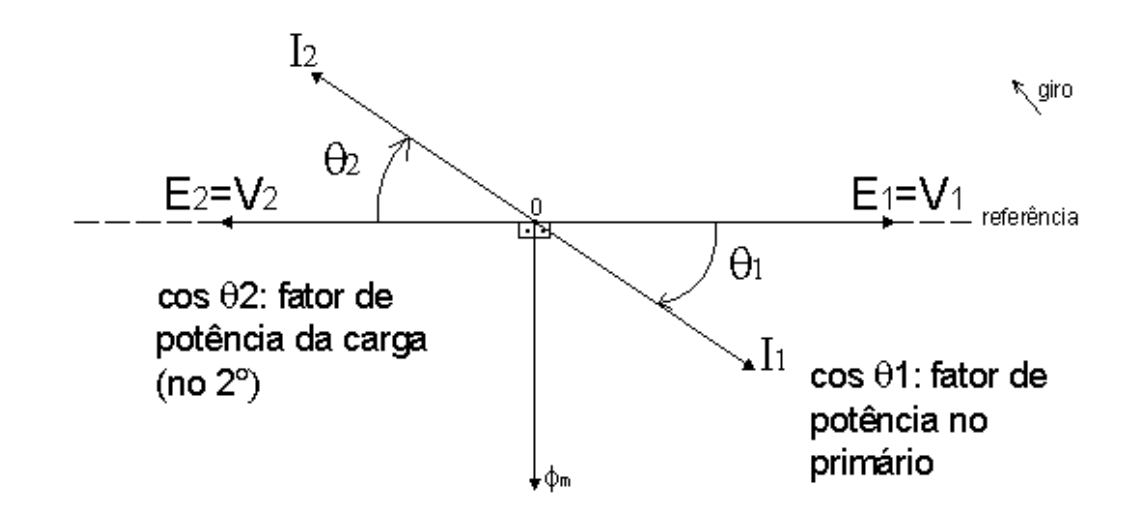

**Figura 3 -Diagrama fasorial do transformador ideal com carga indutiva. Fonte: Sobrinho (2011).** 

Idealmente,  $θ$ 1 =  $θ$ 2, cos  $θ$ 1 = cos  $θ$ 2, e relação entre fmm<sub>1</sub> e fmm<sub>2</sub> fica:

$$
\frac{fmm_1}{fmm_2} = \frac{N_1 I_1}{N_2 I_2} = \frac{\phi_m \Re}{\phi_m \Re} = 1
$$
\n(4)

$$
\frac{N_1 I_1}{N_2 I_2} = 1\tag{5}
$$

$$
\frac{N_1}{N_2} = \frac{I_2}{I_1}
$$
 (6)

Tem-se que kt é igual por definição à N1/N2, então fica possível agrupar os efeitos, e obtém-se, para o transformador ideal com carga:

$$
\frac{fmm_1}{fmm_2} = \frac{N_1 I_1}{N_2 I_2} = \frac{\phi_m \Re}{\phi_m \Re} = 1
$$
\n(7)

Observa-se, pela análise das expressões, que no transformador ideal, toda a potência entregue ao primário pela fonte, é devolvida pelo secundário à carga, já que  $V_1I_1 = V_2I_2$  ou ainda,  $S_1 = S_2$  (SOBRINHO, 2011).

Os transformadores podem ser basicamente de três tipos. Transformadores elevadores de tensão, ou ainda, abaixadores de corrente, são os mais utilizados distantes dos centros de cargas, os mais encontrados junto às fontes geradoras para elevar a tensão de geração a níveis de transmissão, reduzindo as perdas nas linhas e diminuindo a seção dos condutores, viabilizando a construção das torres de transmissão de energia, e neste caso  $V_1$  <  $V_2$ ,  $k_t$  < 1. Os transformadores abaixadores de tensão, ou elevadores de corrente, são muito encontrados junto aos centros de carga, usados para abaixar as tensões a níveis seguros para a utilização de dispositivos como motores, iluminação, entre outros, e neste caso  $V_1 > V_2$ ,  $k_t > 1$ . O último tipo são os transformadores de acoplamento, que são utilizados para isolar circuitos elétricos, ou ainda para fazer "casamento" de impedâncias, e neste caso  $V_1 = V_2$ ,  $k_t = 1$ .

O que acontece na realidade, é que os transformadores possuem diversos tipos de perdas, que podem acontecer no núcleo, nos enrolamentos, ou ainda acontecerem por dispersão de fluxo magnético ou serem de natureza ôhmica. Então será analisado a seguir o comportamento de um transformador real, com uma carga indutiva em seu enrolamento secundário (SOBRINHO, 2011).

## **3.1.2 Análise do Transformador Monofásico Real com Carga Indutiva Aplicada no Secundário**

O que mais se aproxima do objeto deste estudo é a análise do transformador real com carga indutiva aplicada ao secundário. Tem-se na figura 4 o circuito magnético que faz a representação:

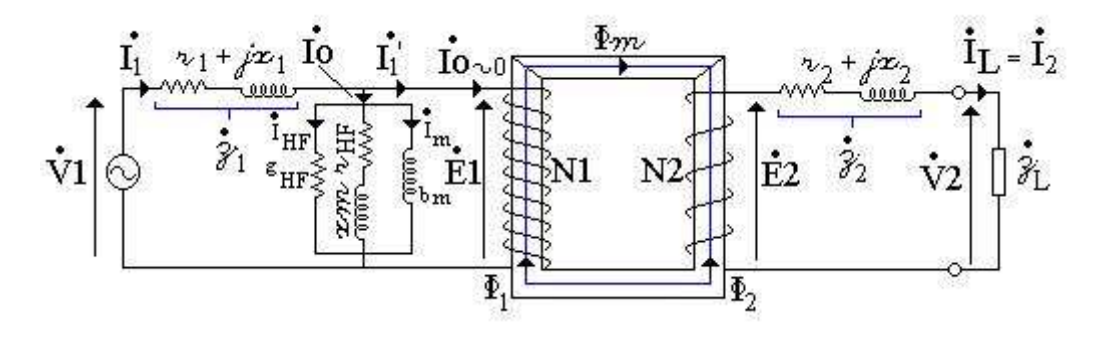

**Figura 4 - Transformador monofásico real com carga indutiva aplicada no secundário. Fonte: Sobrinho (2011).** 

Tem-se que Im gera Φm, e do circuito pode-se tirar as equações seguintes:

$$
\stackrel{\circ}{\mathrm{Io}} = \stackrel{\circ}{\mathrm{I}}_{\mathrm{HF}} + \stackrel{\circ}{\mathrm{I}}_{\mathrm{m}} \tag{8}
$$

$$
\tilde{v}_1 = \tilde{z}_1 \tilde{r}_1 + \tilde{z}_1 \tag{9}
$$

$$
\tilde{V}_1 = \tilde{E}_1 + r_1 \tilde{I}_1 + jx_1 \tilde{I}_1
$$
\nEquação das Tensões (10)

Primárias

$$
\left| \Phi_1 \right| = \left| -\Phi_2 \right| \tag{11}
$$

$$
\Phi_{\text{res}} = \tilde{\Phi}_{\text{m}} + \tilde{\Phi}_{1} + \tilde{\Phi}_{2} \tag{12}
$$

$$
\Phi_{\rm res} = \Phi_{\rm m} \tag{13}
$$

$$
\tilde{E}_2 = \tilde{z}_2 \tilde{1}_2 + \tilde{V}_2 \tag{14}
$$

$$
\mathbf{\tilde{E}}_2 = \mathbf{r}_2 \mathbf{\tilde{1}}_2 + \mathbf{j} \mathbf{x}_2 + \mathbf{\tilde{V}}_2
$$
\nEquacăo das Tensões

\n
$$
\tag{15}
$$

Secundárias

A equação das correntes no primário é expressa por:

$$
\stackrel{\circ}{\mathrm{I}}_{1} = \stackrel{\circ}{\mathrm{I}}_{1}^{\mathrm{I}} + \stackrel{\circ}{\mathrm{I}}_{0} \tag{16}
$$

Tem-se para o transformador "ideal":

$$
kt \stackrel{\triangle}{=} \frac{N_1}{N_2} = \frac{E_1}{E_2} = \frac{I_2}{I_1}
$$
 (17)

Tem-se para o transformador real a vazio:

$$
k_{\text{placa}} = \frac{V_1}{E_2} \tag{18}
$$

Tem-se para o transformador real com carga:

$$
k p = \frac{I_{2\text{nom}}}{I_{1\text{nom}}} = \frac{V_1}{V_2}
$$
 (19)

Os sistemas, em sua natureza, são não lineares, e esta não linearidade será tratada neste estudo. A corrente Io é não senoidal, e I1' = I2/kt que pode ser linear, se a carga for resistiva, resultará I1 não senoidal, devido a não linearidade do transformador (SOBRINHO, 2011).

Aumentando-se a carga no secundário, acontece também o aumento de I2 devido ao decréscimo de zl, aumenta-se I1' e também I1, o que faz com que se aumentem as perdas internas no transformador, ou ainda r1.I1² e r2.I2² e também x1.I1² e x2.I2².

Mantendo-se a tensão V1 constante, o aumento de I1 aumenta a queda z1.I1. Diminuído E1; com e1 = -N1.d  $\varphi$ m / dt diminuindo, como d/dt é constante e N1 é construtivo, constante, o fluxo magnetizante tende neste caso a diminuir.

Chega-se a conclusão de que ao se aplicar carga no transformador real, seu núcleo tende a perder a excitação, e também que a aplicação desta carga no secundário, provoca uma melhora no fator de potência do primário, reduzindo ou mesmo eliminando o adicional por baixo fator de potência no faturamento da energia elétrica.

Pode-se perceber que quanto maior a carga ou ainda quanto melhor o seu fator de potência, o que implica em uma maior amplitude de I2 e um menor ângulo θ respectivamente, têm-se um menor defasamento entre as tensões V1 e V2, visto que quanto menor o ângulo θ1, maior será o seu cosseno, ou seja, maior será o fator de potência no primário do transformador.

O diagrama fasorial, correspondente ao circuito elétrico do transformador real com carga fica conforme figura 5:

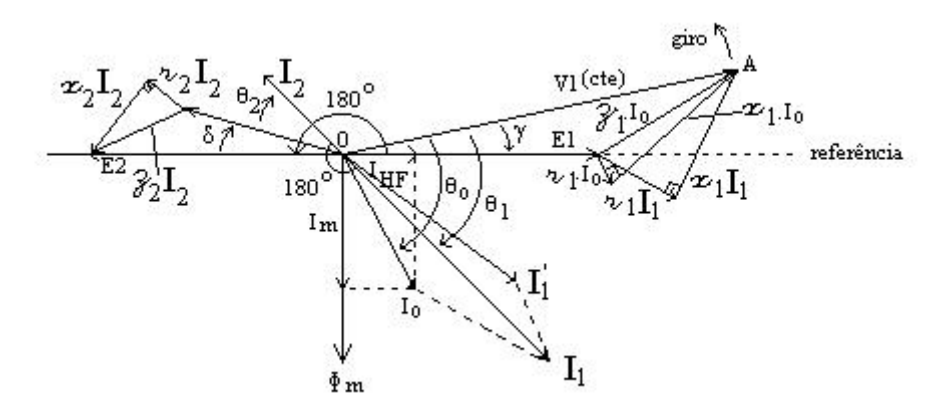

**Figura 5 - Diagrama fasorial do transformador real com carga indutiva. Fonte: Sobrinho (2011).** 

Em tese, o único fasor que não se altera, independente da aplicação de carga é o da tensão  $V_1$ , já que a fonte pode ser considerada como sendo um barramento infinito, como possui duplo sistema de realimentação, a freqüência e a tensão geradas não variam com a aplicação de carga (SOBRINHO, 2011).

 Em termos reais, este diagrama deve ser alterado com a alteração da carga aplicada, tanto no que diz respeito a sua intensidade, quanto à sua natureza, já que se aumentando a carga aplicada, por exemplo, ou seja, elevando-se a corrente  $I_2$ , eleva-se também a corrente  $I_1$ ' e por conseqüência,  $I_1$ , o que provoca maiores quedas  $z_2I_2$  e  $z_1I_1$ , diminuindo-se assim os módulos das tensões  $V_2$ ,  $E_2$ ,  $E_1$  e também  $\phi_m$ , o que faz com que os valores de  $k_{\text{placa}}$ ,  $k_p$  e  $\theta_1$ , se altere, ficando assim  $k_t < k_{\text{black}} < k_p$ . Lembrando que isto ocorre para cargas indutivas.

# **3.2 O TRANSFORMADOR MONOFÁSICO RURAL COM TAP NO SECUNDÁRIO**

O transformador utilizado para alimentar o motor em estudo é um transformador monofásico rural com "center tap" no secundário.

Seus dados de placa estão explícitos na figura 6.

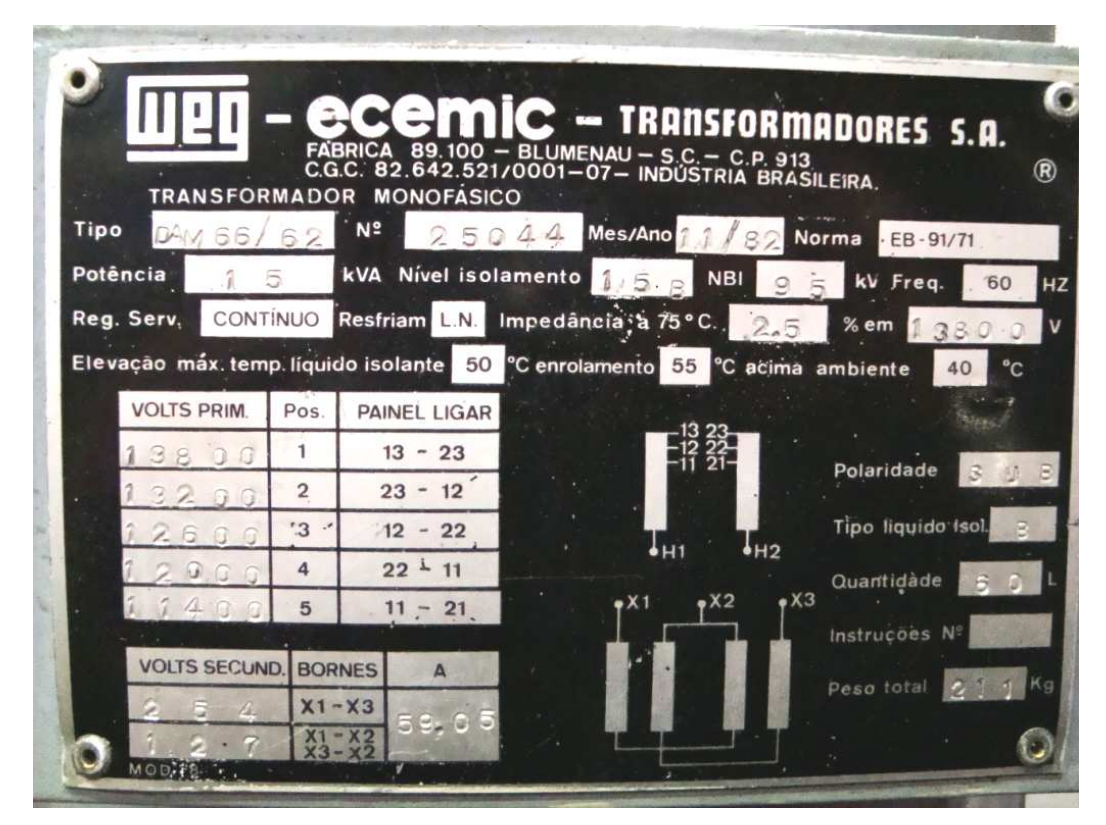

**Figura 6 - Dados de placa do transformador. Fonte: (autoria própria).**

 A tensão nominal do lado de alta é de 13.800 V, do lado de baixa, de 254/127 V e possui potência nominal de 15 kVA.

 Os dois diferentes níveis de tensão no secundário são obtidos por meio de duas bobinas em série, e um "center tap", que comuta entre elas.

A figura 7 ilustra os terminais de alta e baixa tensão do trafo:

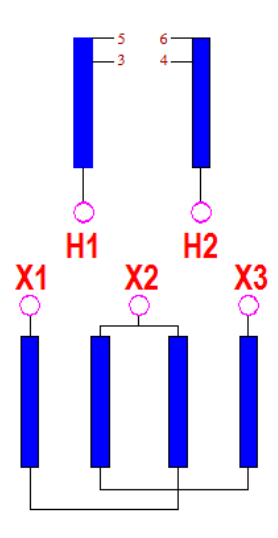

**Figura 7 - Esquema de ligação dos terminais do transformador. Fonte: (NBR 5440).**

Onde H1 e H2 representam os terminais de alta tensão do primário, 13800V, e X1, X2 e X3 os terminais de baixa do secundário, 254/127V.

 Entre X1 e X3, obtém-se a tensão mais elevada do secundário, 254V, e entre X1 e X2 ou X2 e X3, a mais baixa, 127V.

A seguir, figura 8, imagem real do transformador monofásico rural em estudo.

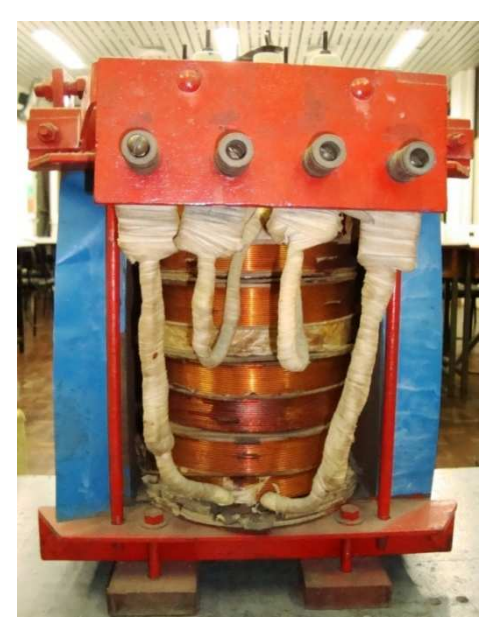

**Figura 8 - Transformador monofásico rural. Fonte: (autoria própria).**

### **4 MOTORES TRIFÁSICOS**

O sistema de distribuição rural é composto por transformadores monofásicos para alimentar diversas cargas, dentre elas, os motores elétricos. Porém, devido a facilidade de obtenção, alta robustez e baixo custo, não é raro encontrar pequenos motores trifásicos em fazendas ou áreas mais afastadas dos grandes centros urbanos. Um motor de indução trifásico tipo gaiola é o mais simples de todos em seu aspecto construtivo, sendo foco de estudo desse trabalho. Ele não tem comutador, anéis coletores e nem quaisquer contatos móveis entre o rotor e estator, tendo assim várias vantagens construtivas, como isenção de manutenção, e aplicação em situações mais severas de trabalho, com poeira ou outros materiais abrasivos (Fitzgerald, 1975).

Assim, também não será difícil ocorrer a ligação errônea desses motores trifásicos na rede monofásica rural, tendo em vista a falta de conhecimento dos usuários localizados em áreas mais remotas.

Devido a sua vasta gama de aplicações, os motores elétricos de corrente alternada podem ser classificados conforme a figura 9:

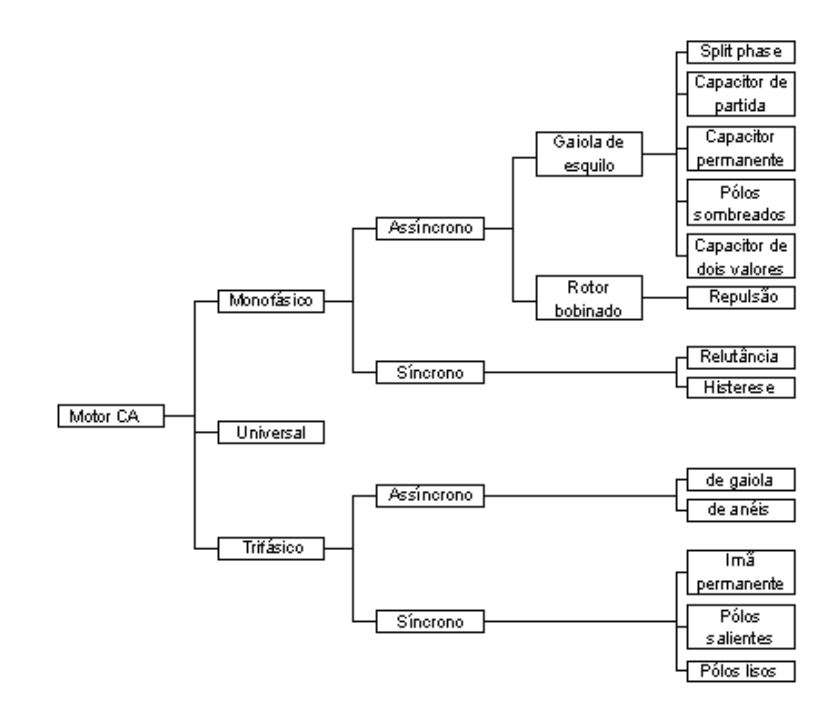

**Figura 9 - Classificação dos motores CA. Fonte: Franchi (2007, p. 20).** 

No caso em estudo, o motor analisado é um trifásico, assíncrono (indução) tipo gaiola, com potência de 3 cv e com 4 pólos.

Um motor de indução tipo gaiola, além da carcaça, ventilação forçada (se for necessário), terminais de conexão, dentre outros itens não menos importantes, é constituído basicamente pelo estator (fixo na carcaça) e um rotor (parte móvel), conforme ilustra a figura 10.

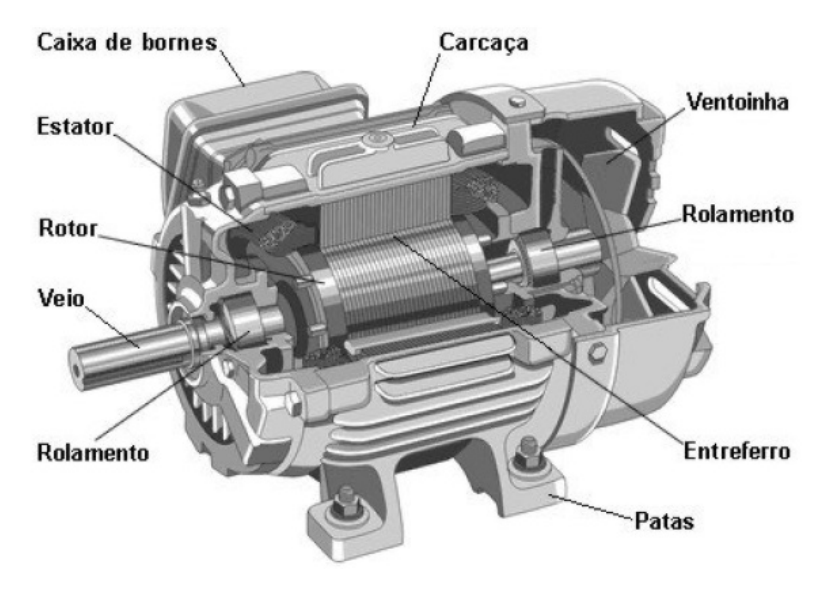

**Figura 10 - Imagem ilustrativa de um motor de indução. Fonte: Francisco (2006).** 

### **4.1 ESTATOR**

A tensão da rede elétrica é conectada ao estator, peça formada por um conjunto de chapas de metal de alta qualidade (figura 11), com ranhuras na parte interna que armazenam os enrolamentos defasados (figura 12), possibilitando a ligação do mesmo em estrela ou triângulo através de uma placa de ligação com os devidos terminais das bobinas. Ainda segundo Teixeira Gomes (2004), o estator deverá ser de alta qualidade para apresentar boas características ferromagnéticas, pois produzirá no entreferro um campo magnético girante de acordo com a frequência da rede elétrica.

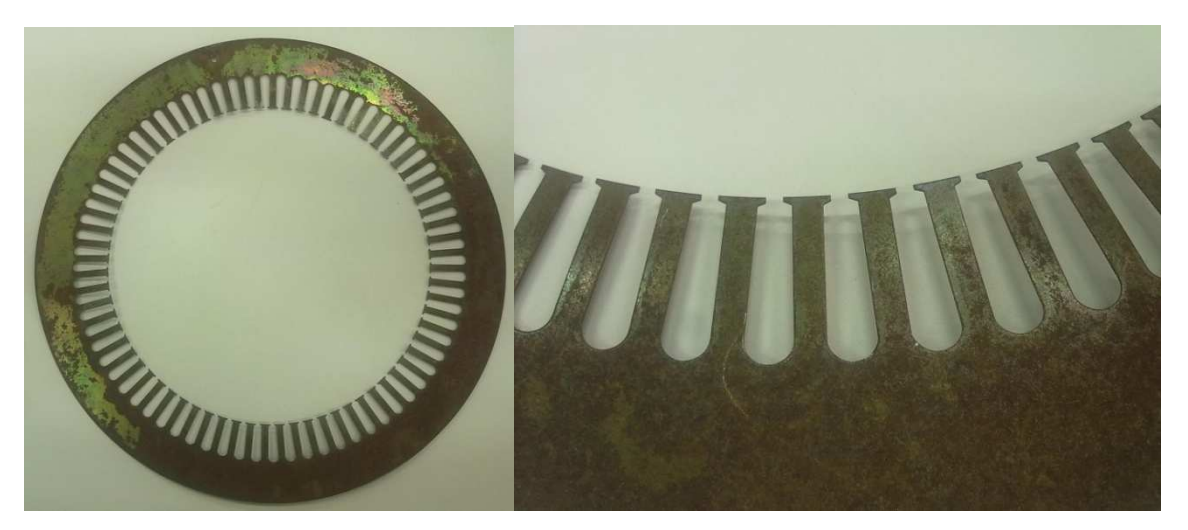

**Figura 11 - Chapa do estator e detalhe. Fonte: (autoria própria).** 

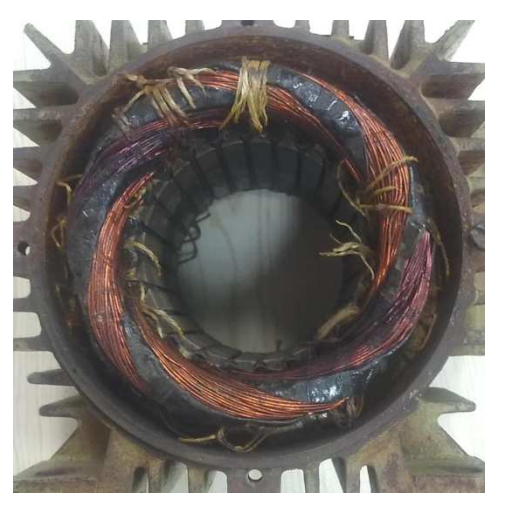

**Figura 12 - Estator bobinado. Fonte: (autoria própria).**

#### **4.2 ROTOR**

Separado do estator pelo entreferro, um espaço vazio de aproximadamente 0,5 mm, o rotor do motor tipo gaiola também é constituído de finas chapas metálicas (figura 13), formando um cilindro por onde irão passar barras metálicas inclinadas em relação ao eixo e curto circuitadas por dois anéis de aço em suas extremidades (figura 14). Essas barras, que são os condutores onde a corrente alternada será induzida, estão inseridas nas ranhuras de um núcleo de material ferromagnético (geralmente aço laminado).

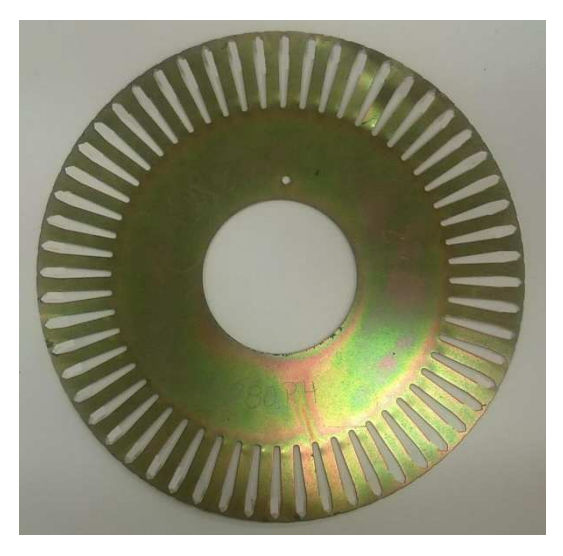

**Figura 13 - Chapa do rotor tipo gaiola de esquilo. Fonte: autoria própria** 

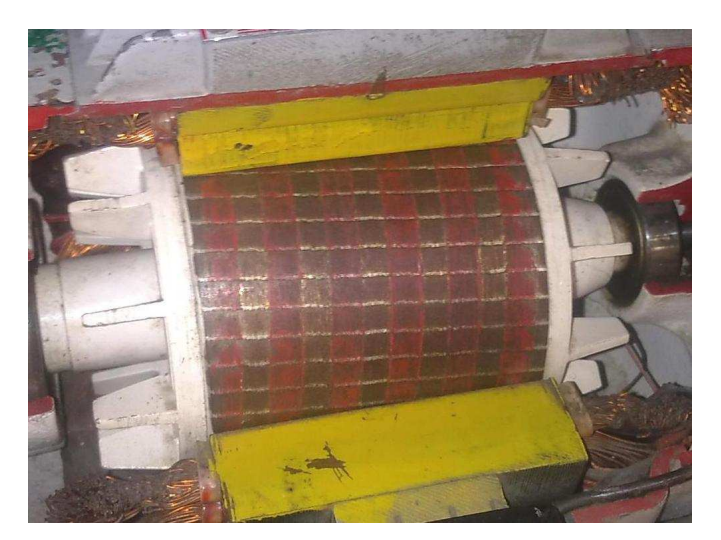

**Figura 14 - Rotor tipo gaiola de esquilo. Fonte: autoria própria** 

#### **4.3 FUNCIONAMENTO**

Independente do tipo de ligação (estrela ou triângulo), a alimentação trifásica irá criar um campo magnético girante no estator com velocidade de sincronismo relacionada à frequência da rede. Este campo magnético gera um fluxo magnético que atravessa o entreferro, chegando ao rotor, onde serão induzidas correntes alternadas que irão se opor ao fluxo magnético inicial. Este fenômeno físico dá origem a um conjugado mecânico, o que, por sua vez, faz com que o rotor siga o movimento do fluxo magnético do estator, girando seu eixo. (Teixeira Gomes, 2004).

Devido à semelhança de análise com um transformador, não são poucos casos na literatura em que o estator é referido como "enrolamento primário" e o rotor como "enrolamento secundário", em que o secundário do transformador estaria em curto circuito, para formar o rotor tipo gaiola.

A velocidade do campo magnético girante no estator (Ns) é dada pela equação 20:

$$
Ns = \frac{120f}{P}
$$
 (20)

Onde f representa a frequência da rede e P representa o número de pólos do motor.

Para que haja indução de corrente rotor, o mesmo não pode girar com velocidade igual à velocidade síncrona do campo girante. Se isto ocorresse não haveria movimento relativo entre campo e o rotor, por conseguinte, não haveria indução de corrente, por isso a denominação de motor assíncrono. A diferença de velocidade relativa entre o campo girante (Ns) e o rotor (N) é chamada de escorregamento (S), conforme mostra a equação 21.

$$
S = \frac{Ns - N}{Ns} \tag{21}
$$
Segundo Irving (1982), o fator de escorregamento do motor varia conforme a sua carga, atingindo um valor máximo com rotor bloqueado e zero com velocidade síncrona, sendo que a freqüência de giro do rotor (Fr) é uma função do escorregamento (s) e da freqüência da rede (f), dada pela equação 22. Mesmo que a vazio, é necessário que o motor de indução tenha um pequeno escorregamento (fração de 1%) com o objetivo de desenvolver um torque mínimo para vencer forças de atrito, ventilação e outras perdas internas. O escorregamento do motor em estudo é de 3,6%.

$$
F_r = s \times f \tag{22}
$$

Analisando a equação 22, é dedutível que os motores de indução assíncronos podem ser utilizados também como conversores de freqüência, pois a freqüência em que o rotor irá girar é diferente da freqüência de entrada de tensão graças ao fator de escorregamento.

#### **4.4 CIRCUITO EQUIVALENTE**

A elaboração de um circuito elétrico equivalente, seja de um sistema ou de uma máquina, é de grande importância, pois facilita a análise e estudo das condições de trabalho. Como se trata de uma ferramenta muito conhecida e dominada por muitos, pode-se aplicar conhecimentos básicos (ou até mesmo programas de simulação, como o PSpice ou EWB) aos circuitos montados, visando assim, estudar seus vários comportamentos.

Um circuito equivalente simples e genérico de um motor é mostrado na figura 15, onde existe uma grande semelhança com o circuito equivalente de um transformador. A parte esquerda da figura representa o estator, com sua resistência  $R_1$  e reatância de dispersão  $X_1$ , fechando o circuito com a tensão  $E_1$  gerada (fluxo magnético que irá atravessar o entreferro). O lado direito da imagem pode ser interpretado como o rotor: a tensão  $E_2$  é induzida, gerando uma corrente alternada que irá passar pela resistência  $R_2$  e pela reatância de dispersão  $X_2$ , até chegar a carga  $R<sub>2</sub>/s$ , que seria o conjugado do próprio motor gerando movimento. A carga é considerada variável, pois, conforme mencionado anteriormente, o escorregamento é dependente da carga aplicada ao eixo do motor, ou seja, quanto maior for a carga mecânica, maior será o escorregamento e menor será a resistência do rotor, aumentando a corrente (Filippo, 2000).

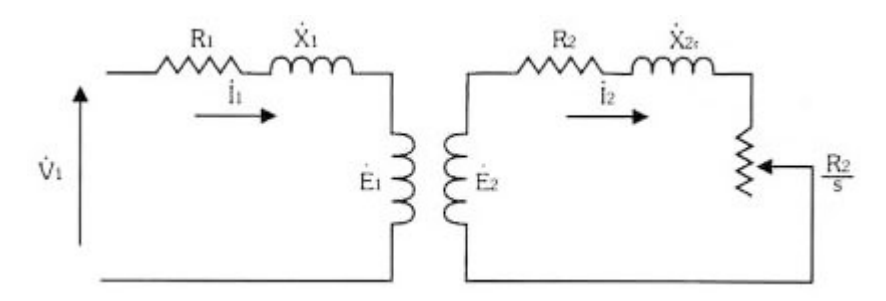

**Figura 15 - Circuito equivalente de um motor por fase. Fonte: Filippo (2000, p. 73).** 

Fazendo uma análise mais completa, deve ser levando em conta que a corrente gerada no estator (figura 16), a partir da tensão aplicada  $V_1$ , é composta de duas componentes distintas: corrente de carga  $(I_1)$  e corrente de excitação  $(I_0)$ . A primeira é responsável por induzir uma corrente no rotor; já a segunda cria o fluxo magnético que irá atravessar o entreferro  $(E_1)$ . A corrente de excitação também pode ser separada em duas componentes: a da perda no ferro em fase com a tensão  $(I_c)$  e a componente de magnetização  $(I_m)$  atrasada em 90<sup>o</sup>, sendo consideradas como um ramo paralelo no circuito (Fitzgerald, 1975).

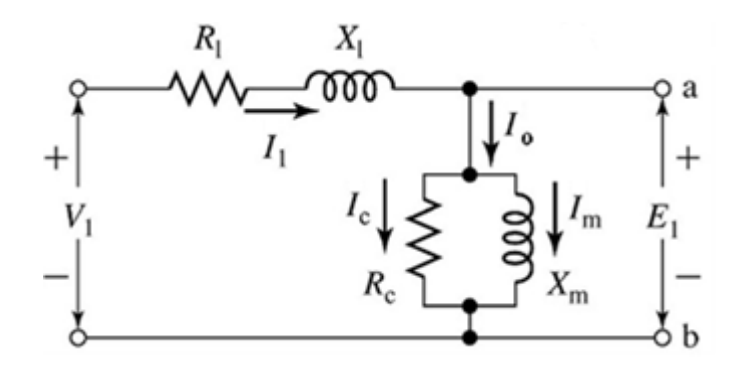

**Figura 16 - Circuito equivalente do estator. Fonte: adaptado de Vilela (2011).** 

Quanto ao rotor, este recebe um fluxo magnético vindo da tensão do estator  $(E_1)$ , que irá se traduzir em uma diferença de potencial  $E_2$ , tensão que será proporcional ao fator de escorregamento s (equação 23).

$$
E_2 = s \times E_1 \tag{23}
$$

Alimentado pela tensão induzida  $E_2$ , a corrente  $I_2$ , também induzida, passa pela reatância indutiva  $X_2$ , que é responsável por converter energia elétrica na forma magnética e armazená-la em um campo magnético de dispersão do motor. Também existe uma resistência ôhmica  $R_2$  com perdas no ferro, calor, dentre outras. (Fitzgerald, 1975).

A carga deste circuito (figura 17) pode ser considerada como um efeito combinado entre a carga mecânica aplicada ao eixo e a resistência do mesmo, levando em conta o fator de escorregamento  $R_{2}/s$ .

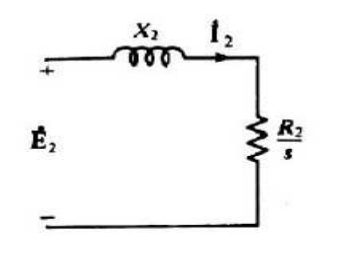

**Figura 17 - Circuito equivalente rotor Fonte: Fitzgerald (1975, p.342).** 

Finalmente, unindo os circuitos equivalentes do estator e do rotor, é possível chegar a um circuito equivalente comum, conforme pode ser visto na figura 18, representando o motor como um todo.

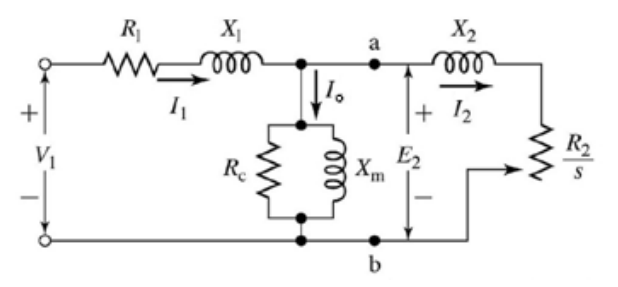

**Figura 18 - Circuito equivalente do motor. Fonte: Adaptado de Vilela (2011).** 

Existe também o circuito equivalente tipo T, representado na figura 19, que leva em consideração a resistência e reatância do rotor.

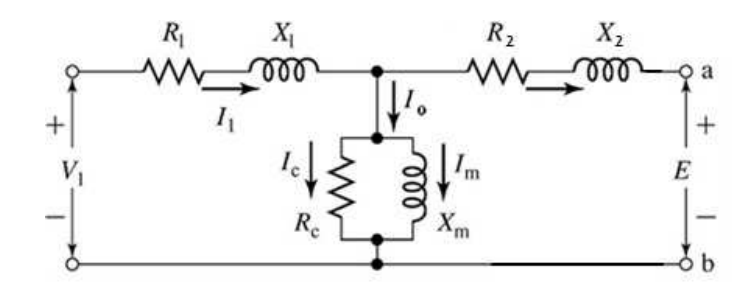

**Figura 19 - Circuito equivalente do motor. Fonte: Adaptado de Vilela (2011).** 

# **4.5 LIGAÇÃO DOS MOTORES TRIFÁSICOS**

A fim de evitar ligações elétricas erradas, é extremamente importante que o instalador saiba identificar o tipo de motor e sua forma de ligação, dados que estão descritos na placa de identificação, conforme ilustra a figura 20 da próxima página. Diferentemente do motor monofásico, os motores trifásicos exigem um nível de conhecimento mais elevado na área.

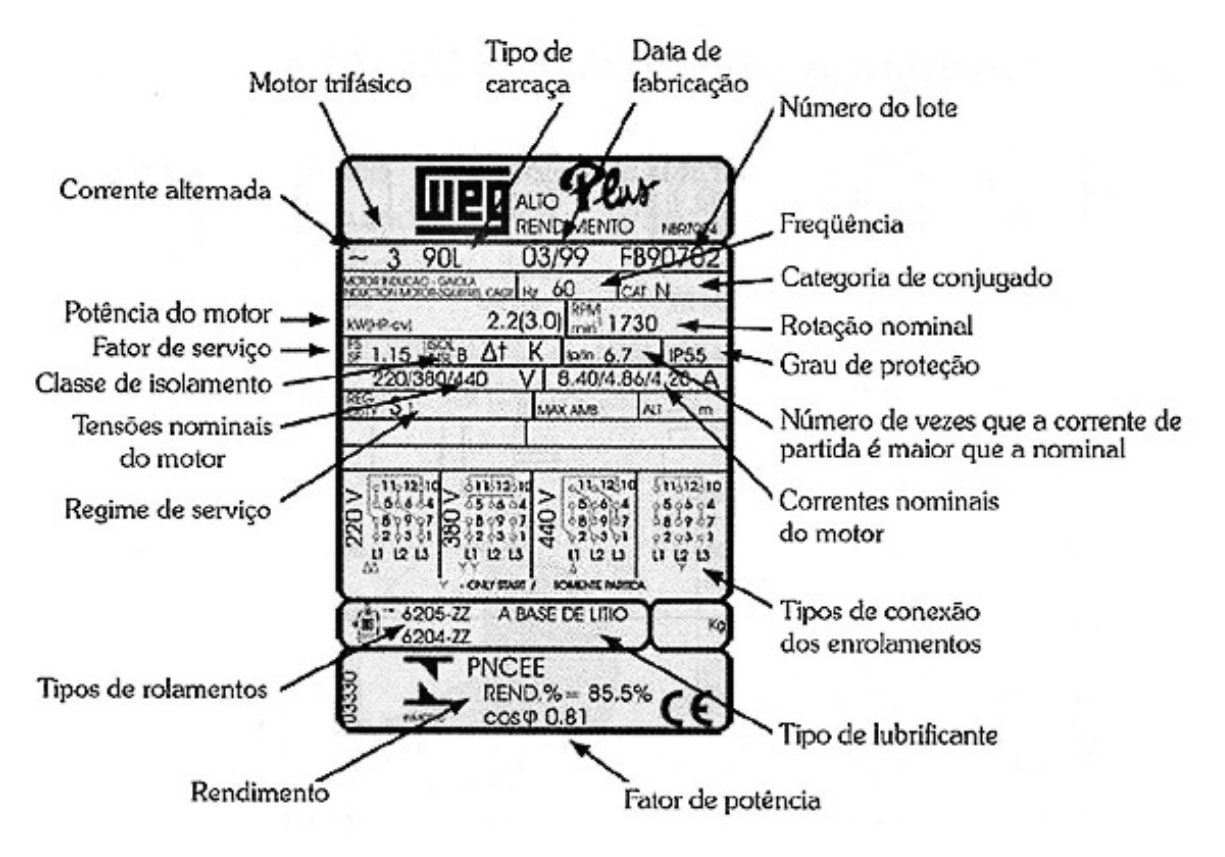

**Figura 20 - Placa de um motor trifásico. Fonte: Vieira (2009, p. 29).** 

Alguns dos dados mais importantes dados descritos na placa são:

• potência do motor: dada em W ou cv (1 cv = 735 W) se faz necessário para saber se o motor utilizado é capaz de executar o trabalho desejado (no caso do exemplo da figura 21), a potência do motor é de 3 cv;

- tensão de funcionamento do motor (220 V, 380 V ou 440 V);
- velocidade, ou rotações por minuto (1730 rpm);

• esquema de ligação que mostra como os terminais devem ser ligados entre si e com a rede de alimentação.

 O motor da placa da figura 20 pode ser ligado tanto em estrela quanto em triângulo, sendo que em estrela deverá ser alimentado com 380 V (figura 21) e em triângulo 220 V (figura 22).

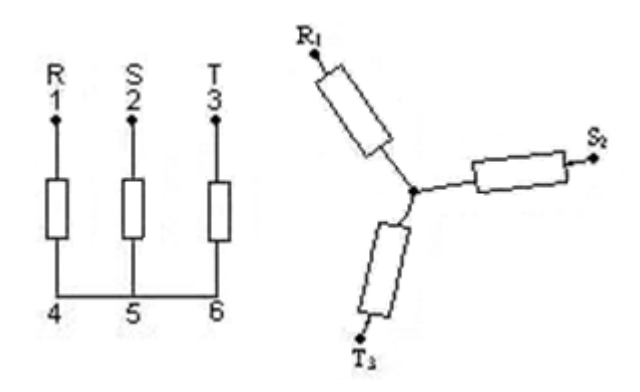

**Figura 21 - Ligação em estrela 380 V. Fonte: Vieira (2009).** 

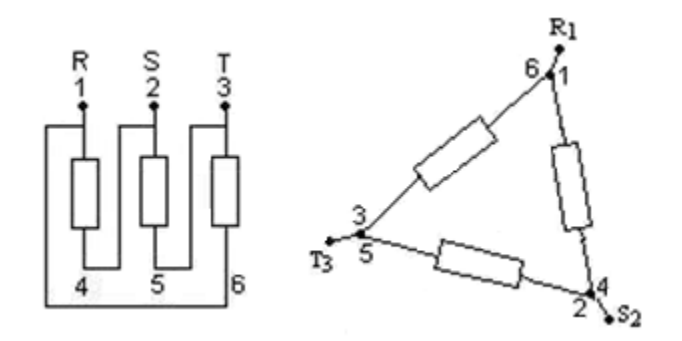

**Figura 22 - Ligação em triângulo 220 V. Fonte: Vieira (2009).** 

O motor objeto de estudo, é um modelo da linha W22, fabricado pela empresa Eletromotores WEG SA, trifásico de indução, rotor tipo gaiola e seus dados de placa são apresentados na tabela 1.

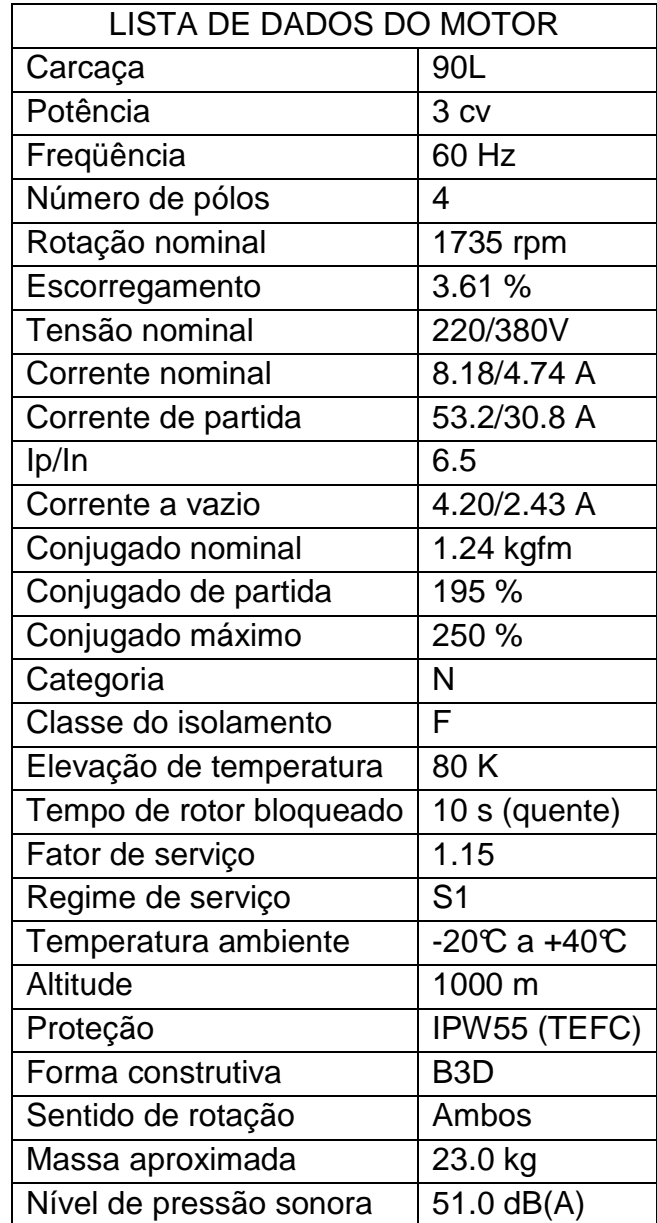

**Tabela 1 - Lista de dados do motor. Fonte: Eletromotores WEG SA.**

### **4.6 CAMPO GIRANTE DO MOTOR TRIFÁSICO**

Em uma máquina trifásica, os enrolamentos das fases são defasados em 120º (figura 23) e são excitados individualmente por ondas senoidais variantes no tempo, obedecendo as equações 24, 25 e 26 em condições balanceadas.

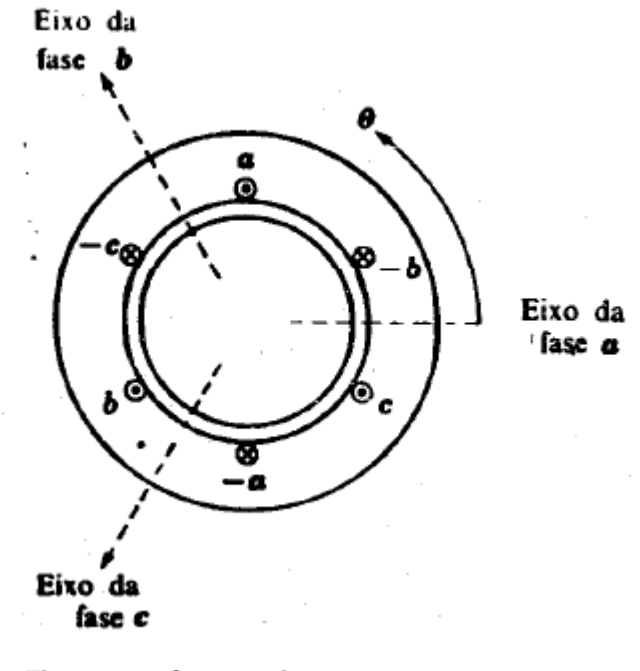

**Figura 23 - Campo girante motor. Fonte: Fitzgerald (1975).** 

$$
i_a = I_m \cos(wt) \tag{24}
$$

$$
i_b = I_m \cos(wt - 120^\circ) \tag{25}
$$

$$
i_c = I_m \cos(wt - 240^\circ) \tag{26}
$$

O valor máximo da corrente (Im) multiplicado pelo cosseno do ângulo de fase de acordo com um tempo arbitrado (t) resulta o valor final da corrente instantânea em cada fase. Sendo assim, as ondas de força magneto-motriz (fmm) também variam senoidalmente com o tempo, com amplitude proporcional a corrente de fase instantânea e máximo localizado ao longo do eixo magnético de cada fase. A fmm resultante é o somatório das componentes das três fases.

Para melhor entendimento, é considerada a figura 24, em que mostra as correntes de fase que percorrem o motor de 2 pólos. Quando  $t = 0$ , a corrente da fase A está em seu valor máximo, consequentemente, a mesma fase tem o valor máximo de fmm. Nesse mesmo momento, as fases B e C tem metade da corrente máxima e também metade da fmm máxima, desenhados na figura 25a defasadas em 120º e com amplitude reduzida pela metade em relação a fase A. A fmm resultante dessa etapa é a adição das contribuições individuais das 3 fases, resultando em uma fmm equivalente a 3/2 da fmm máxima alinhada no eixo da fase A.

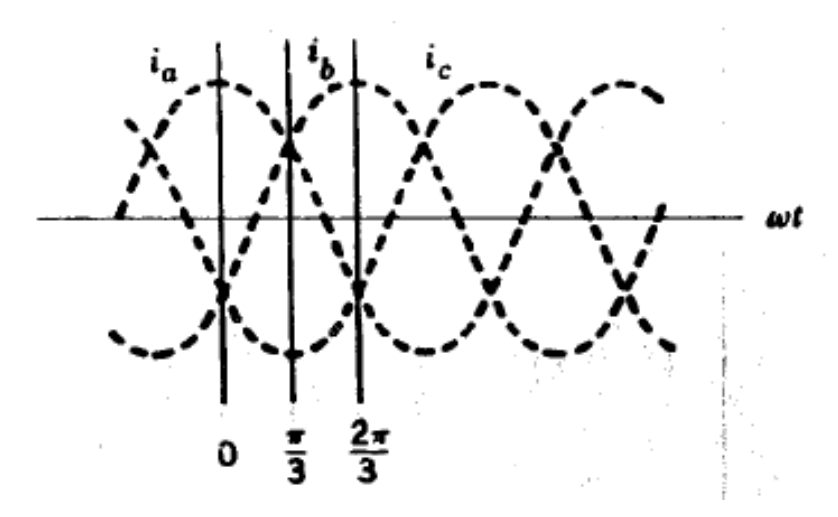

**Figura 24 - Onda de corrente da alimentação trifásica. Fonte: Fitzgerald (1975).** 

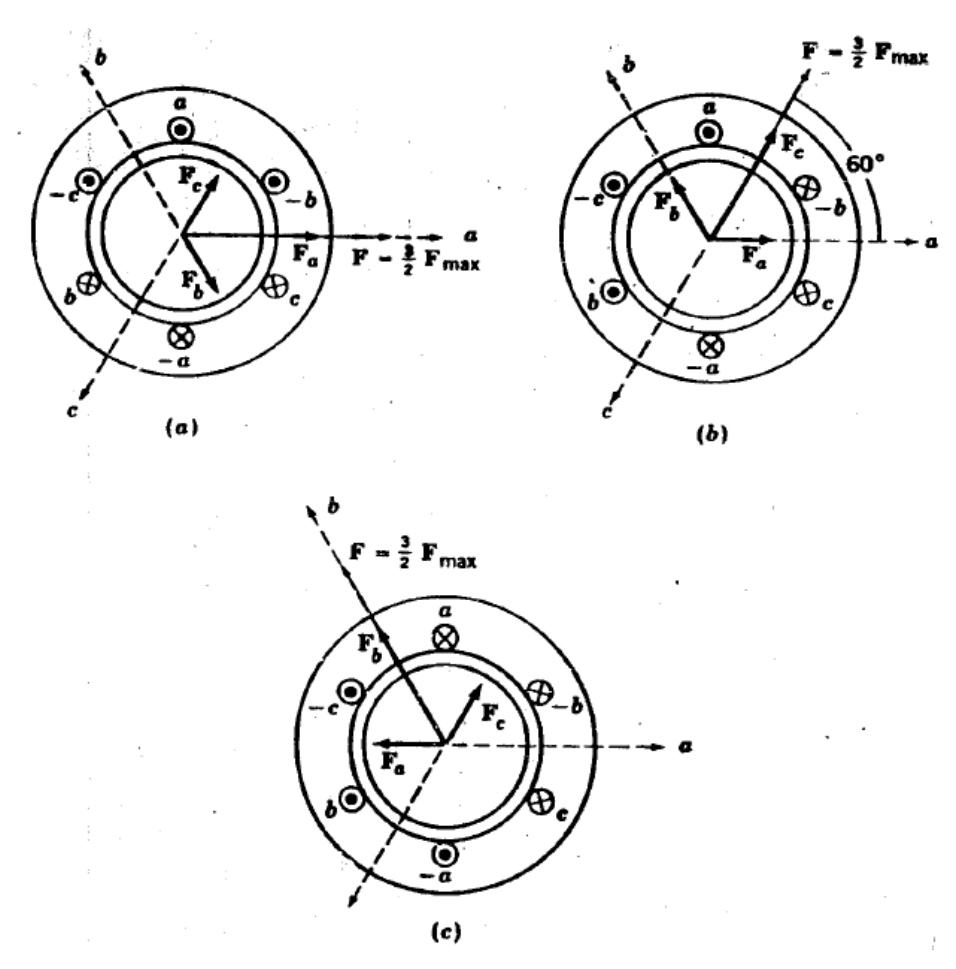

**Figura 25 - Campos girantes em instantes diferentes. Fonte: Fitzgerald (1975).** 

Nos instantes seguintes ( $wt = \pi/3$ ) a corrente na fase C passa a ser o máximo positivo, e a componente fmm máxima agora estará alinhada com a fase C, como pode ser visualizado na figura 25b. Nesse caso, a fmm resultante tem a mesma amplitude do caso anterior, porém, girou 60º elétricos no espaço. O mesmo fenômeno ocorre quando  $wt = 2\pi/3$ , mas com a *fmm* resultante alinhada com o eixo magnético da fase B.

Conforme o tempo passa, a onda de fmm resultante vai se deslocando ao longo do entreferro, porém, sempre mantendo sua amplitude e forma senoidal. Esse deslocamento pode ser interpretado como um campo girante ao redor do entreferro, possibilitando o movimento do rotor.

#### **4.7 CAMPO PULSANTE DO MOTOR MONOFÁSICO**

O motor de indução monofásico, por sua forma construtiva intrínseca, não tem torque de partida, ou seja, não tem o mesmo campo magnético girante fundamental que os motores trifásicos apresentam. Para que o motor entre em movimento, técnicas especiais são utilizadas para a sua partida.

O enrolamento monofásico, quando alimentado, gera uma torque e consequentemente um campo magnético com um determinado sentido. Quando a corrente senoidal muda de sentido, esse sentido do torque e campo magnético também muda, conforme mostra a figura 26, sendo assim, o torque liquido resultante é igual a zero e não move o rotor (KOSOW, 1982).

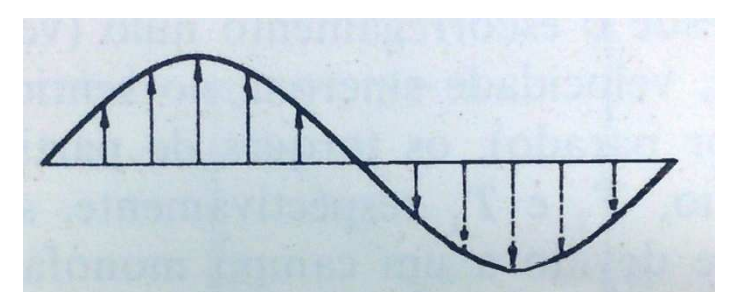

**Figura 26 - Torque pulsante equivalente. Fonte: Kosow (1982).** 

Como pode ser observado, o campo é do tipo pulsante, mudando de polaridade mas mantendo fixo seu eixo de simetria. Assim, o campo magnético variável de acordo com a corrente senoidal sempre forma um par de pólos Norte-Sul, cuja posição varia com o sentido da corrente.

Em motores monofásicos é comum a utilização de um enrolamento auxiliar, o enrolamento de partida, composto com fiação de menor diâmetro que o enrolamento comum e ocupando aproximadamente 1/3 do espaço de bobinamento do estator. Esse enrolamento tem a função de dar um torque maior para que o rotor comece a girar, e logo em seguida é desenergizado.

Outra opção muito utilizada para a partida dos motores monofásicos é a utilização de um capacitor, que faz o deslocamento de fase no tempo entre as correntes. A vantagem em relação ao método anterior é que nesse caso o torque de partida é maior, sendo mais adequado para cargas maiores, porém, devido ao uso do capacitor, é a opção mais cara.

O motor em estudo foi dimensionado para uso com alimentação trifásica, ou seja, não possui enrolamento de partida ou outros artifícios, sendo assim, ele não irá partir quando for alimentado pela rede monofásica.

### **4.8 HIPÓTESES COM FALTA DE UMA FASE**

No caso em estudo, é considerado que as duas saídas do transformador com 127 V sejam ligadas em duas bobinas do motor, alimentando as mesmas em 127 V (figura 27). O Center tap do transformador irá alimentar uma terceira bobina, que ficará com uma tensão de 254 V.

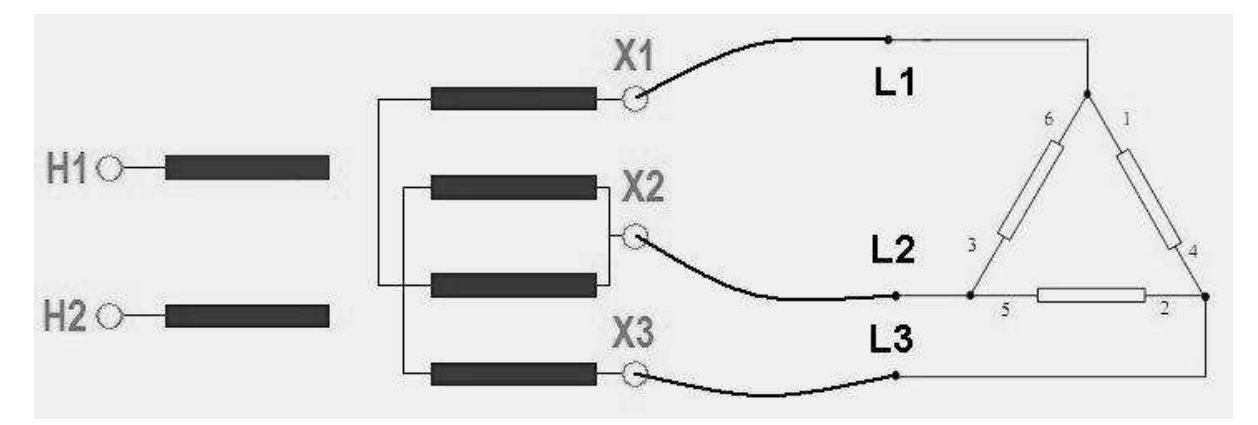

**Figura 27 - Ligação elétrica do motor trifásico simulado. Fonte: (autoria própria).** 

Esta ação pode caracterizar-se como o conhecido problema de falta de fase, em que se interrompe o fornecimento de uma das fases ao motor.

De acordo com a experiência prática e estudos já realizados sem muito aprofundamento no assunto, ocorrerá um desbalanceamento das correntes no estator, o que irá sobre aquecer todo o sistema, queimando o motor, conforme mostram as figuras 28 para ligação em estrela e 29 para ligação em triângulo.

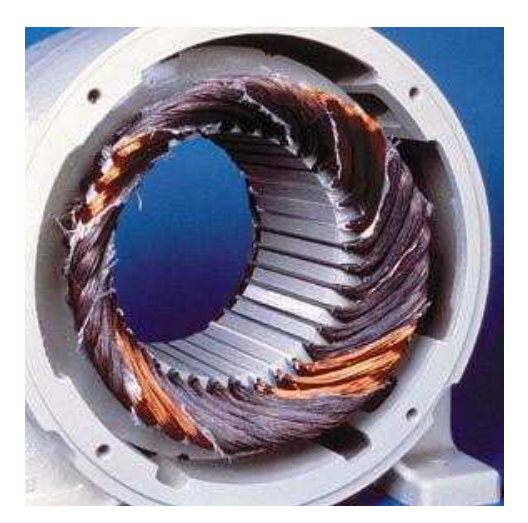

**Figura 28 - Motor com falta de fase ligado em estrela Fonte: Vieira (2009, p. 36).** 

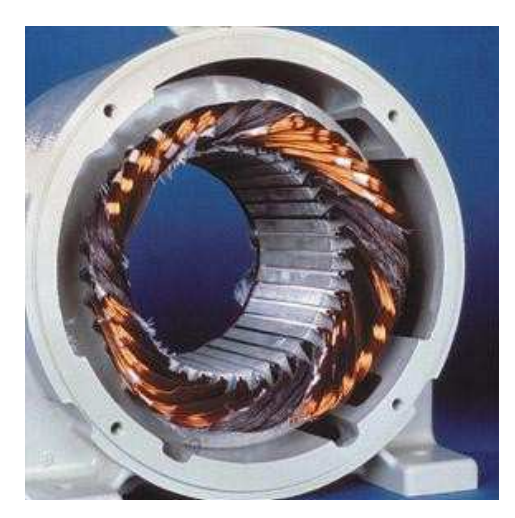

**Figura 29 - Motor com falta de fase ligado em triângulo Fonte: Vieira (2009, p. 38).** 

Uma outra causa para esse problema é quando as fases que alimentam o motor tem impedâncias desiguais, o que fazem as tensões no estator ficarem desequilibradas e, por conseqüência, desequilibrando as correntes de linha, fazendo com que o motor queime, caso não haja nenhum protetor térmico. Ainda segundo Irving (1987), um desequilíbrio de 1-2% nas tensões de linha do estator pode provocar um desequilíbrio de 20% nas correntes de linha, produzindo aquecimento localizado no motor e ruptura do enrolamento. Isso ocorre pois uma componente de seqüência negativa de tensão é introduzida produzindo no entreferro um campo girante em sentido inverso ao do rotor, tendendo a gerar correntes elevadas, o que geraria, por conseqüência, um aumento significativo de temperatura. De acordo com NBR 7094, os efeitos de um sistema de tensões desequilibrado acarreta nas seguintes características de funcionamento do motor:

> a) "Correntes: as correntes à velocidade de funcionamento normal são fortemente desequilibradas, na ordem de aproximadamente seis a dez vezes o desequilíbrio na tensão. As correntes de um rotor bloqueado são desequilibradas na mesma proporção que o desequilíbrio na tensão, porém, a potência aparente com o rotor bloqueado terá apenas um pequeno aumento;

> b) Conjugados: os conjugados com rotor bloqueado, mínimo de partida de máximo diminuem quando as tensões são desequilibradas. Se o desequilíbrio na tensão for muito severo, os conjugados podem não ser adequados para a aplicação;

> c) Velocidade a plena carga: a velocidade a plena carga diminui levemente quando o motor funciona com um sistema de tensões desequilibrado;

> d) Nível de ruído e vibração: o nível de ruído e vibração podem aumentar com um aumento no desequilíbrio da tensão (e da corrente). A vibração pode ser destrutiva para o motor ou para o sistema de acionamento completo." (NBR 7094 (MAQUINAS... 2003) Pg. 47).

Ainda de acordo com a NBR 7094, existe uma fórmula, dada na equação 27, que mostra a percentagem de desequilíbrio na tensão.

$$
Desequilibriotensão(\%) = \frac{Desviomax tensao}{tens\tilde{a}omed.} \times 100\tag{6}
$$

A partir da equação, o usuário pode ter uma aproximação relativa da componente de seqüência negativa, se esse valor for maior que 5% será necessário um estudo mais aprofundado das componentes de seqüência negativa das correntes.

## **5 SIMULAÇÃO NO EFCAD 5.1 DESENHO - EFD**

O programa EFD é um aplicativo do programa principal EFCAD, em que podem ser feitos diversos desenhos para posteriormente serem utilizados por outros aplicativos do EFCAD, onde, por sua vez, serão feitas as simulações.

No caso em estudo foi desenhado um corte transversal do estator e o rotor do motor de indução. Primeiramente o projeto fornecido pela Eletromotores WEG SA de um dos seus motores da linha W22 foi desenhado no software AutoCad, para que fosse possível obter todos os pontos cartesianos com a exatidão necessária, assim, foi elaborada uma tabela com os pontos cartesianos dos principais componentes, como ranhura do rotor e do estator. A tabela de pontos não poderá ser divulgada neste trabalho para não violar os direitos autorais do projeto, pertencentes a Eletromotores WEG SA. Em seguida, levando em conta como centro de toda a figura o ponto cartesiano  $(x,y) = 0.0$ , foi utilizado a ferramenta "Arc" e depois "Circle" do EFD para criar os círculos delimitando diâmetros internos e externos do rotor e estator, entrando com os valores dos raios de cada um. Também foi utilizada a mesma técnica para criar a circunferência que delimita a parte interna da ranhura do estator, mas utilizando como centro outros valores.

Outra ferramenta muito importante do EFD é a "Replic", através dela foi possível criar apenas uma ranhura e repeti-la ao longo da circunferência quantas vezes fosse necessário. No caso do rotor, a ranhura unicamente desenhada foi repetida 27 vezes, com espaçamento angular adequado entre elas. Já no estator, a ranhura foi repetida 35 vezes com espaçamento angular igual ao projeto.

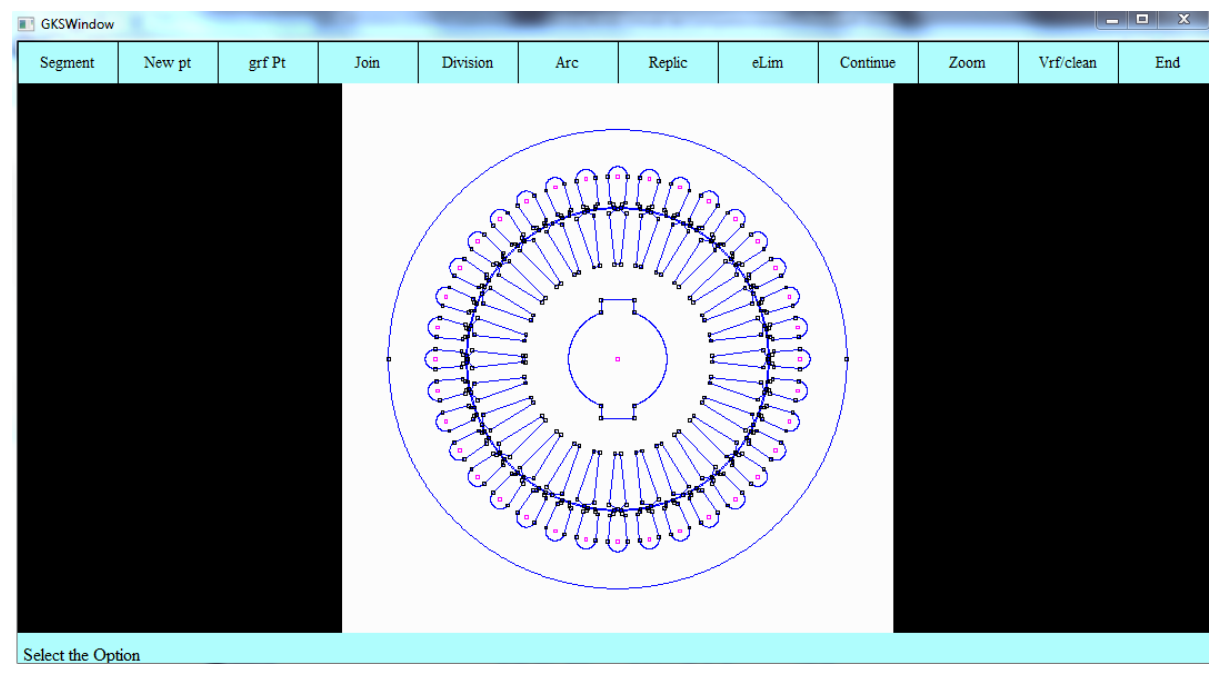

 A figura 30 ilustra o motor desenhado no programa EFD, mostrada em maior detalhe na figura 31:

**Figura 30 - Desenho do motor no programa EFD. Fonte: (autoria própria).** 

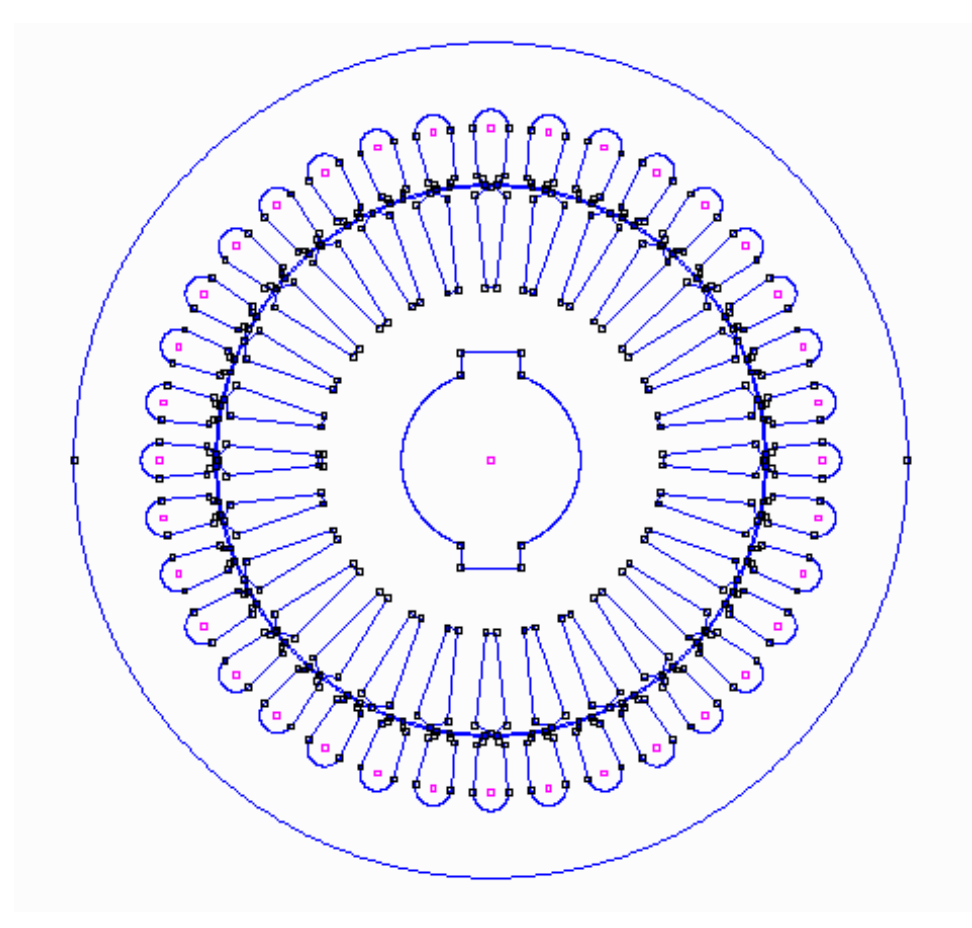

**Figura 31 - Detalhe do desenho do motor no programa EFD. Fonte: (autoria própria).** 

 O desenho exato do motor, com todas as suas dimensões conforme o projeto original não puderam ser mantidas. Para que o programa EFCAD pudesse fazer os cálculos corretamente, foram feitas duas mudanças e aproximações sutis, tomando o devido cuidado para que não interferissem no resultado da simulação, sendo o mais próximo possível do caso real. Foi criada uma circunferência interna ao estator, para que as ranhuras ficassem fechadas no programa, o que não acontece na realidade; as ranhuras do rotor ficam originalmente espaçadas em alguns milímetros da circunferência externa, distancia que foi aproximada para 0,0mm, pois os resultados com este espaçamento iriam interferir erroneamente na simulação devido a pequenas falhas no programa EFCAD. Tais mudanças podem ser observadas nas áreas circuladas da figura 32.

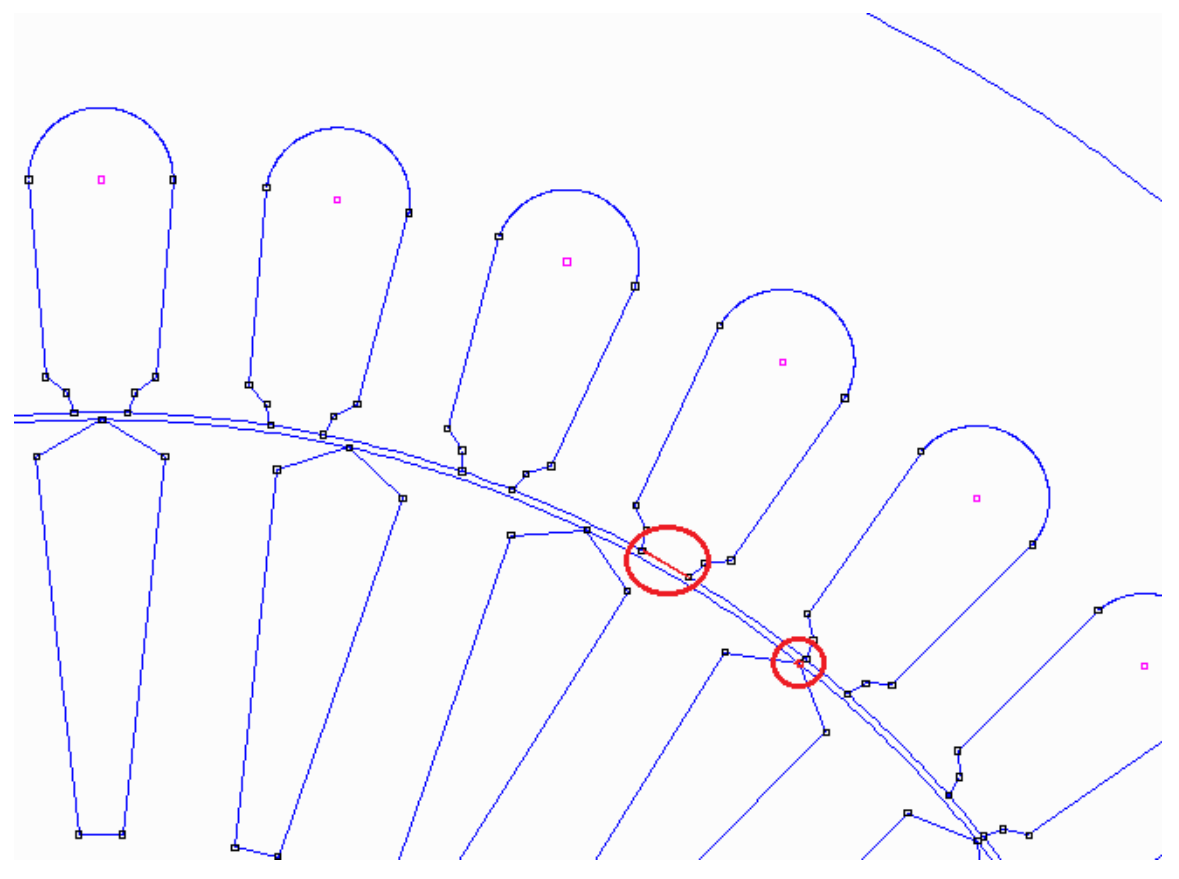

**Figura 32 - Detalhe das alterações feitas no motor. Fonte: (autoria própria).** 

#### **5.2 CALCULO DE ELEMENTOS FINITOS – EFM**

 Após fazer o desenho no EFD, o mesmo foi utilizado por outro aplicativo, o EFM, onde foi determinado os materiais de cada região. No estator e rotor foi utilizado um material ferromagnético, designado pelo numero "8" do software. As ranhuras do rotor são de alumínio, numero "3" do EFM, e também foi designado a ordem das bobinas de fase do estator. Foi então gerado o cálculo de elementos finitos do motor, que pode ser visto na figura 33.

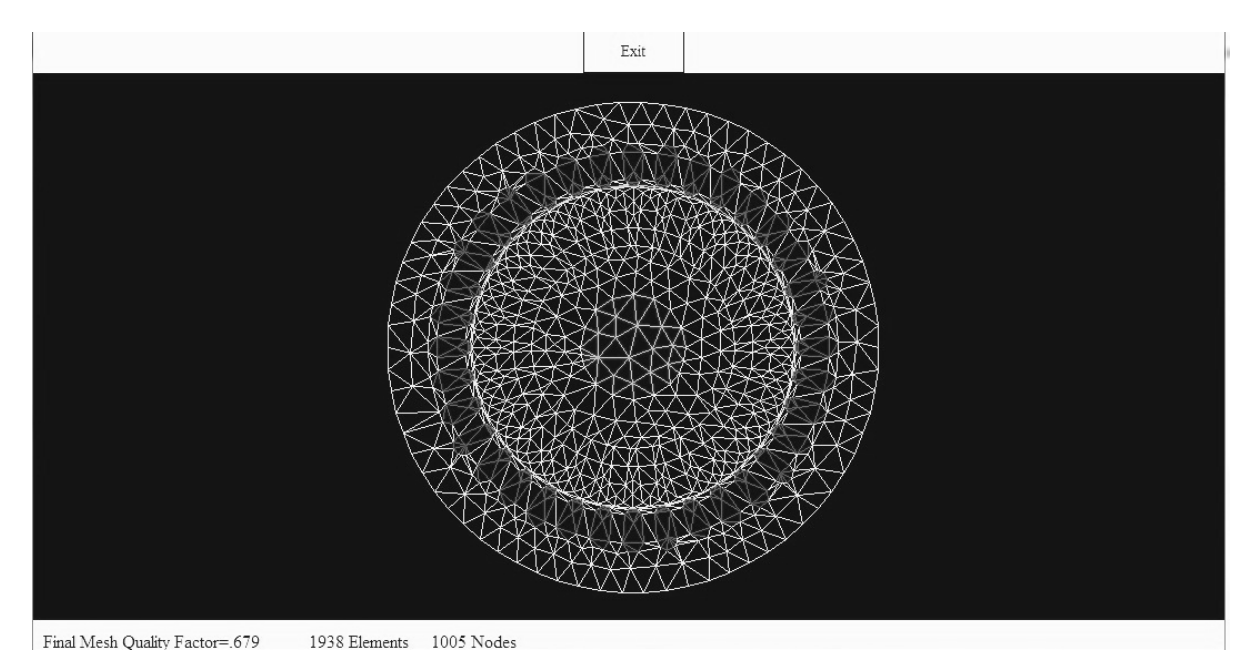

**Figura 33 - Malha de elementos finitos. Fonte: (autoria própria).** 

#### **5.2.1 Bobinamento**

Também se fez necessária a inserção dos dados de bobinamento do motor, com a ordem e posição das fases em cada ranhura. Como o motor de indução em estudo é um trifásico, as bobinas serão distribuídas conforme sugere o projeto original, demonstrado na figura 34.

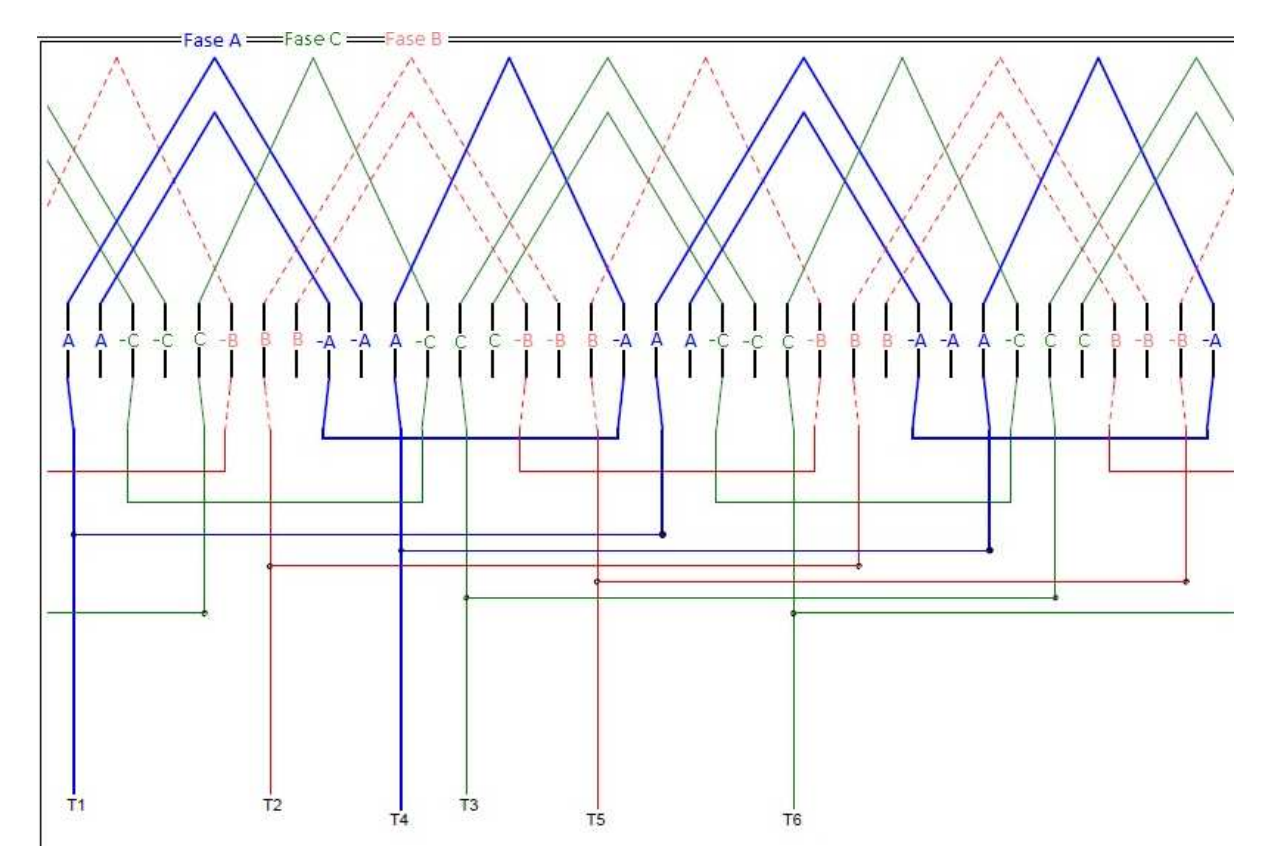

**Figura 34 - Esquema de bobinamento do motor. Fonte: adaptado de WEG** 

### **5.3 CALCULO APLICAÇÃO – EFCT**

No EFCT foram determinadas todas as características relevantes do motor e as necessárias para as futuras simulações, como número de iterações, tempo de ensaio, tensões em cada fase, dentre outras características construtivas apresentadas na figura 35. Nesta figura foram inseridos os dados para ligar o motor da forma errada, com amplitudes de tensão iguais a 180 V em duas fases e 360 V na terceira fase. A fim de proteger dados confidencias do projeto pertencentes à Eletromotores WEG SA, algumas informações, como o número de espiras e algumas dimensões não poderão ser explicitadas.

| Fone: (048)-3319649 Fax: (048)-2343790                                                                                                    |                                              | site:www.grucad.ufsc.br |  |
|----------------------------------------------------------------------------------------------------|----------------------------------------------|-------------------------|--|
|                                                                                                    |                                              |                         |  |
|                                                                                                    |                                              |                         |  |
| EFCT - FE Transient Eddy Current Calc., Uoltage Fed Sources                                                                                                    |                                              |                         |  |
| File Name ?motor12                                                                                                    |                                              |                         |  |
| 70 Boundary Conditions<br>Boundary Conditions<br>Scale (Meter/unity)=.100E+04<br>First or Second Order ( <enter>/S) ?<br/> Mesh Plotting Yes,Mo (Y/Chter&gt;/S) ?<br/> Gartesian Coords. or Axi-symmetric (<enter>/A) ?<br/> Linear or Non-Linear (Newton-Raphson) (<enter>/</enter></enter></enter> |                                              |                         |  |
| Initial Time=0<br>Final Time=0.07<br>Time Step=0.001<br>Storing Interval=1                                                                                                    |                                              |                         |  |
| <b>Source</b><br>1<br>Sinusoidal Source (Y/N) ?y<br>Amplit, Freq, Phase=180,60,0                                                                                                    |                                              |                         |  |
| з<br>Source                                                                                                    |                                              |                         |  |
|                                                                                                    |                                              |                         |  |
| Sinusoidal Source (Y/N) ?y<br>Amplit, Freq, Phase=360,60,0                                                                                                    |                                              |                         |  |
| $\overline{2}$<br>Source                                                                                                    |                                              |                         |  |
| Sinusoidal Source (Y/N) ?y<br>Amplit, Freq, Phase=180,60,0                                                                                                    |                                              |                         |  |
| Resistance (non Zero Value) of Source<br>Inductance of Source 1=<br>Number of Conductors of Source 1=                                                                                                    | $1 - 1$                                      |                         |  |
| Resistance (non Zero Value) of Source<br>Inductance of Source 3=<br>Number of Conductors of Source 3=                                                                                                    | $3 = 1$                                      |                         |  |
| Resistance (non Zero Value) of Source<br>Inductance of Source 2=<br>Number of Conductors of Source                                                                                                    | $2 = 1$<br>$2 = 7$                           |                         |  |
| Turns/mm**2 of Source<br>Turns/mm**2 of Source<br>Turns/mm**2 of Source                                                                                                    | 1=0.9761E-01<br>3=0.9739E-01<br>2=0.9717E-01 |                         |  |
| Depth $(meters) = 0.2$                                                                                                    |                                              |                         |  |
| Creating the Files:<br>for Current: motor12c.plt<br>for Voltage: motor12t.plt                                                                                                    |                                              |                         |  |
| Creation of Files for Current and Uoltage (Y/ <enter>&gt;&gt;?</enter>                                                                                                    |                                              |                         |  |

**Figura 35 - Características do motor para ensaio. Fonte: (autoria própria).** 

#### **5.4 CURVA B X H**

Como o estudo baseia-se em um material ferro-magnético não linear, se faz de extrema importância o conhecimento da curva B x H, onde B = densidade de fluxo magnético e H = intensidade de campo magnético. A curva, apresentada na figura 36, foi inserida no programa para viabilizar as simulações com precisão adequada.

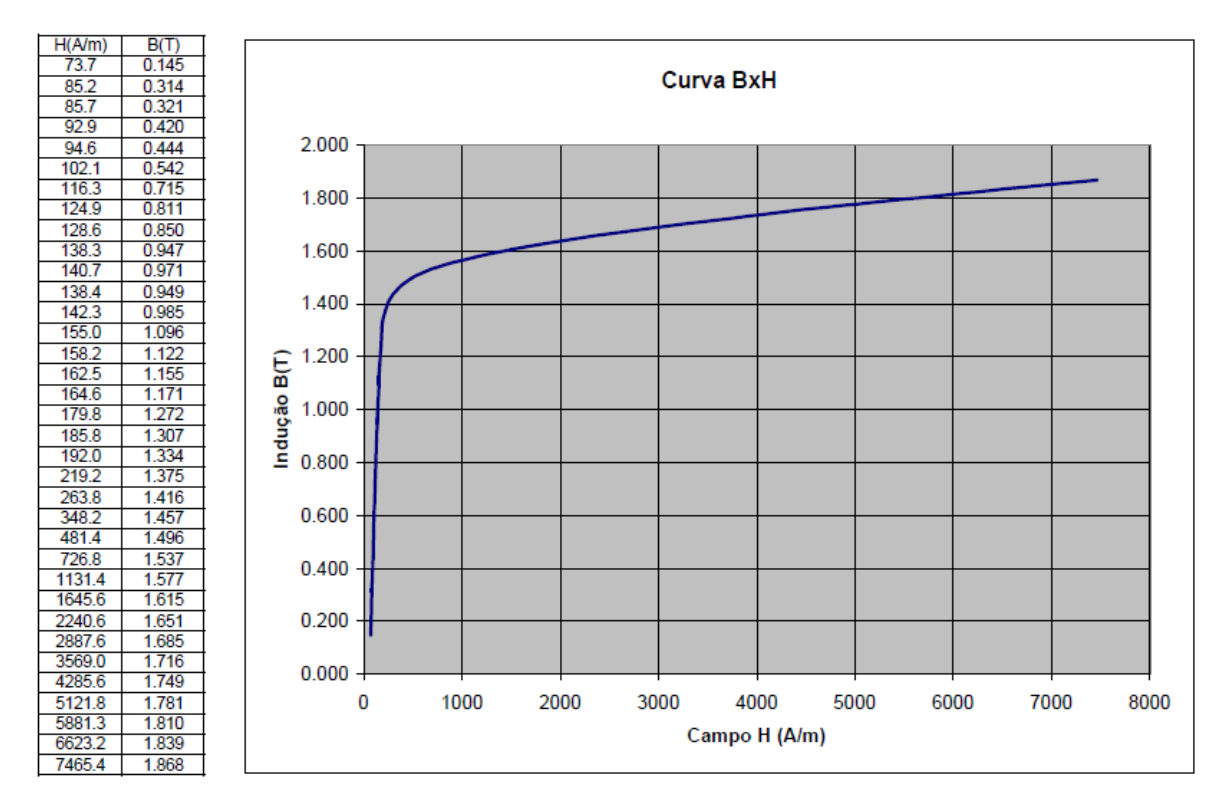

**Figura 36 - Curva B x H Fonte: (autoria própria).** 

 Observando a curva é possível perceber que o núcleo ferro magnético só irá saturar para valores de B maiores de 1.8 T. Nos capítulos seguintes serão apresentados os valores obtidos para B com alimentação trifásica e monofásica.

# **6 ANALISE DE RESULTADOS 6.1 SIMULAÇÃO COM LIGAÇÃO TRIFÁSICA**

Conforme descrito no capitulo inicial do trabalho, primeiramente foi feita a simulação do motor com alimentação correta (220 V defasados em 120º em cada fase). As simulações geram resultados com a condição de rotor bloqueado, pois o software não tem capacidade de processamento para elementos girantes. A figura 37 apresenta os dados construtivos do motor inseridos no programa, assim como na figura 35, alguns dados foram omitidos.

| EFCT - FE Transient Eddy Current Calc.,Voltage Fed Sources                                                                                                    |  |  |
|----------------------------------------------------------------------------------------------------|--|--|
| <b>File Name ?motor15</b>                                                                                                    |  |  |
| <b>70 Boundary Conditions</b><br>Scale (Meter/unity)=.100E+04<br>First or Second Order ( <enter>/S) ?<br/>Mesh Plotting Yes, No (Y/<enter>&gt;?<br/>Cartesian Coords. or Axi-symmetric (<enter>/A) ?<br/>Linear or Non-Linear (Newton-Raphson) (<enter>/N) ?n<br/>Number of Iterations=30<br/>Equations Solver: Iccg or Gauss Elim. (<enter>/G) ?</enter></enter></enter></enter></enter> |  |  |
| Initial Time=0<br>Final Time=0.07<br>Time Step=0.001<br><b>Storing Interval=1</b>                                                                                                    |  |  |
| Source 1                                                                                                    |  |  |
| Sinusoidal Source (Y/N) ?y<br>Amplit, Freq, Phase=311,60,0                                                                                                    |  |  |
| Source<br>- 3                                                                                                    |  |  |
| Sinusoidal Source (Y/N) ?y<br>Amplit, Freq, Phase=311,60,240                                                                                                    |  |  |
| Source<br>2                                                                                                    |  |  |
| Sinusoidal Source (Y/N) ?y<br>Amplit, Freq, Phase=311,60,120                                                                                                    |  |  |
| Resistance (non Zero Value) of Source<br>$1 =$<br>Inductance of Source 1=<br>Number of Conductors of Source 1=                                                                                                    |  |  |
| Resistance (non Zero Value) of Source<br>$3 =$<br>Inductance of Source 3=<br>Number of Conductors of Source 3=                                                                                                    |  |  |
| <b>Resistance (non Zero Value) of Source</b><br>$2 =$<br>Inductance of Source 2=<br>Number of Conductors of Source 2=                                                                                                    |  |  |
| Turns/mm**2 of Source 1=0.9761E-01<br>Turns/mm**2 of Source 3=0.9739E-01<br>Turns/mm**2 of Source 2=0.9717E-01                                                                                                    |  |  |
| Denth (meters) = $\beta$ .2                                                                                                    |  |  |

**Figura 37 - Características do motor para ensaio Fonte: (autoria própria).** 

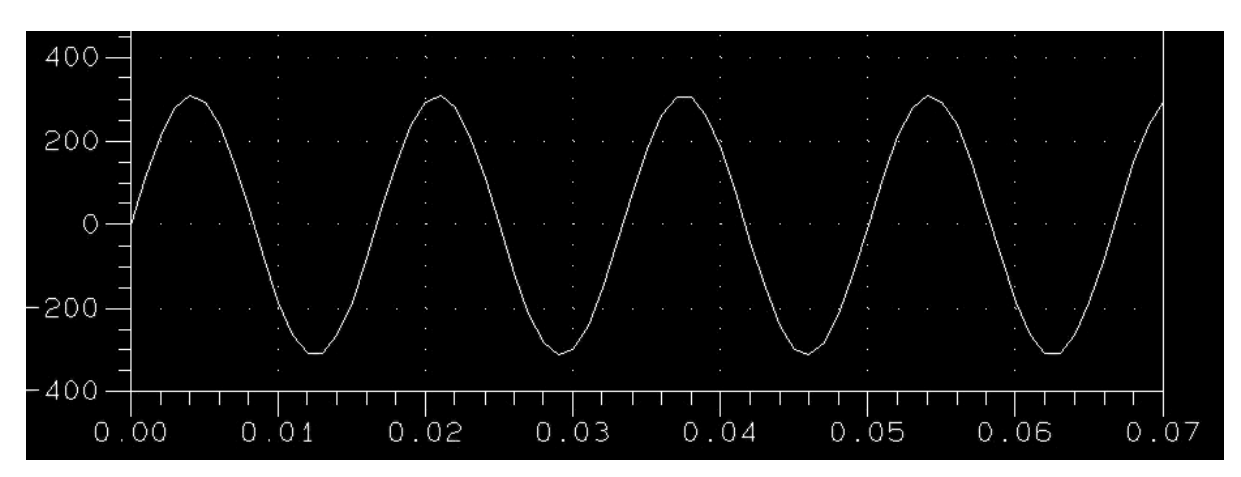

Apenas para verificar a conformidade da simulação, as figuras 38 e 39 apresentam um gráfico de tensão e corrente respectivamente na fase 1.

**Figura 38 - Forma de onda da tensão alternada de 220 V. Fonte: (autoria própria).** 

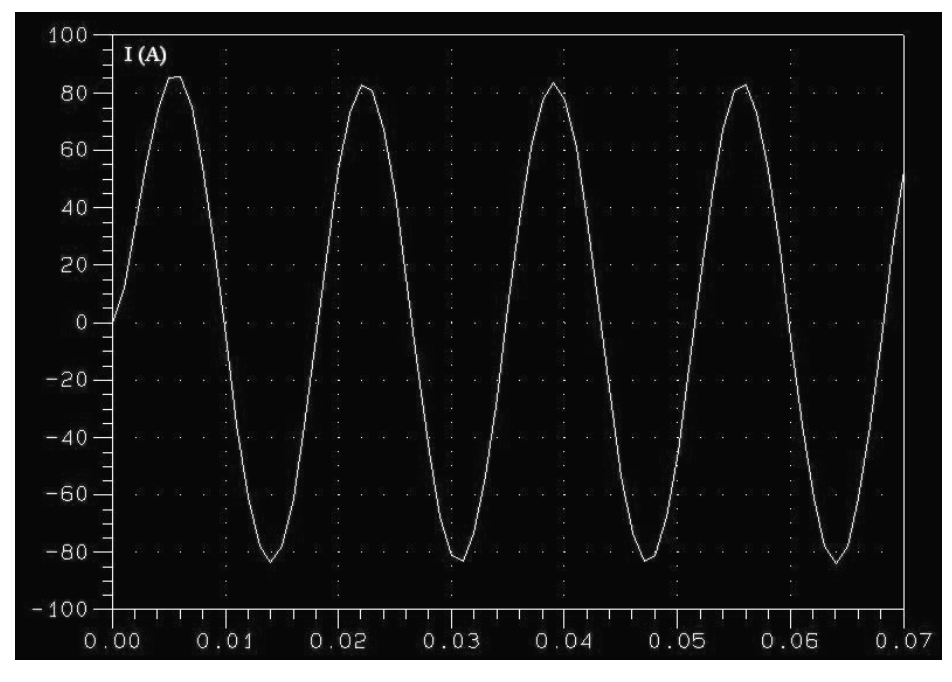

**Figura 39 - Forma de onda da corrente e seus valores no tempo. Fonte: (autoria própria).** 

Inicialmente foram obtidos dados de torque para o motor, para que posteriormente seja comparado com os valores de torque do motor alimentado erroneamente. A figura 40 mostra um gráfico do torque ao longo do comprimento do entreferro (289,65mm). É perceptível que o torque é muito maior em quatro regiões especificas e simétricas, as regiões dos pólos. Assim como a corrente, o torque é demasiadamente grande por se tratar do torque de partida. Foi elaborado também um compilado dos valores de torque ao longo dos primeiros 16ms de

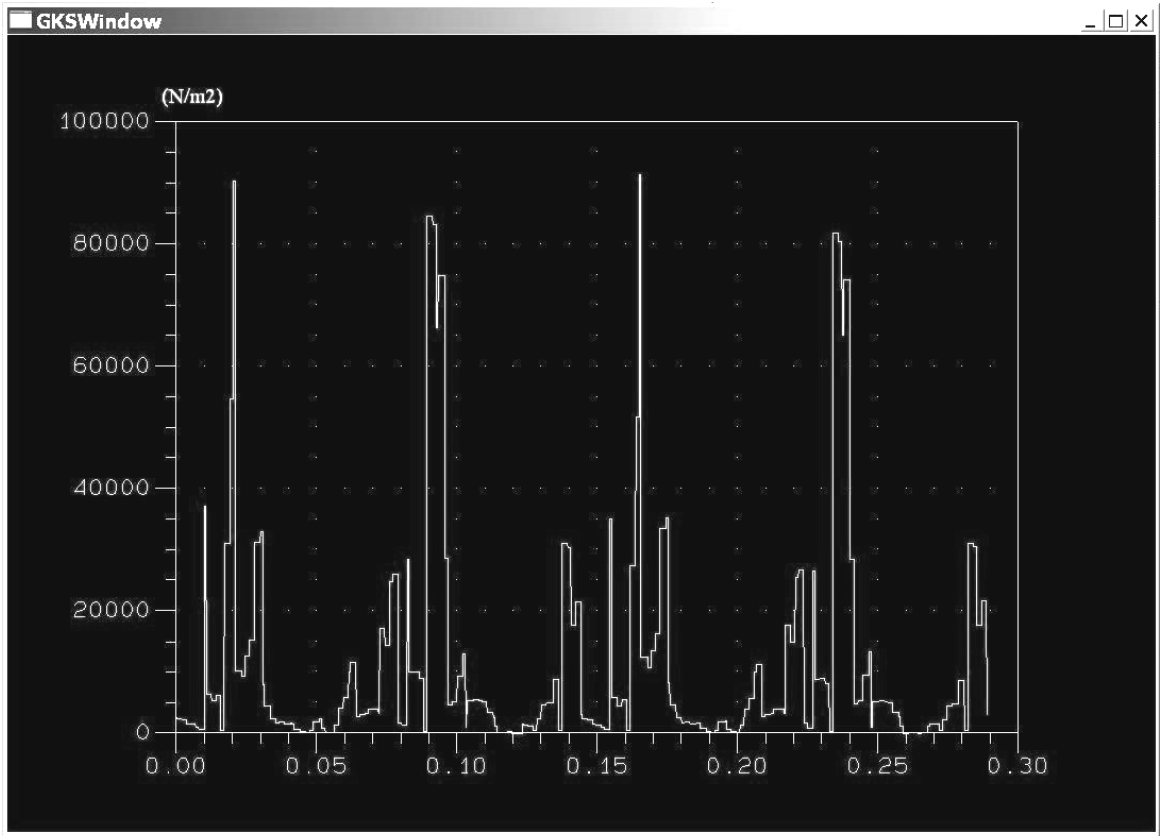

funcionamento, como pode ser observado na tabela 2. Esses valores são correspondentes ao somatório de todos os valores de torque ao longo do entreferro.

 $\ensuremath{\mathsf{Type}}\xspace$  <br> <br> <br> SEnter> to Exit;  $\ensuremath{\ }\xspace$  P to Print

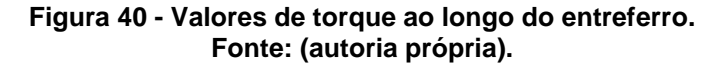

| Tempo (ms) | Torque   |
|------------|----------|
| 2          | 14,21    |
| 4          | 47,25    |
| 6          | 8,73     |
| 8          | $-48,92$ |
| 10         | $-11,74$ |
| 12         | 58,7     |
| 14         | 34,05    |
| 16         | -42,55   |

**Tabela 2 - Valores de torque ao longo do tempo Fonte: (autoria própria).** 

 Além dos valores de tensão, torque e corrente, também foram capturadas imagens da densidade de fluxo magnético B. Fazendo uma analise, é facilmente visível o efeito de campo girante, pois a densidade do fluxo B se desloca ao longo do tempo pela circunferência do estator. O fenômeno é demonstrado nas figuras 41 à 48, com imagens capturadas a cada 2ms.

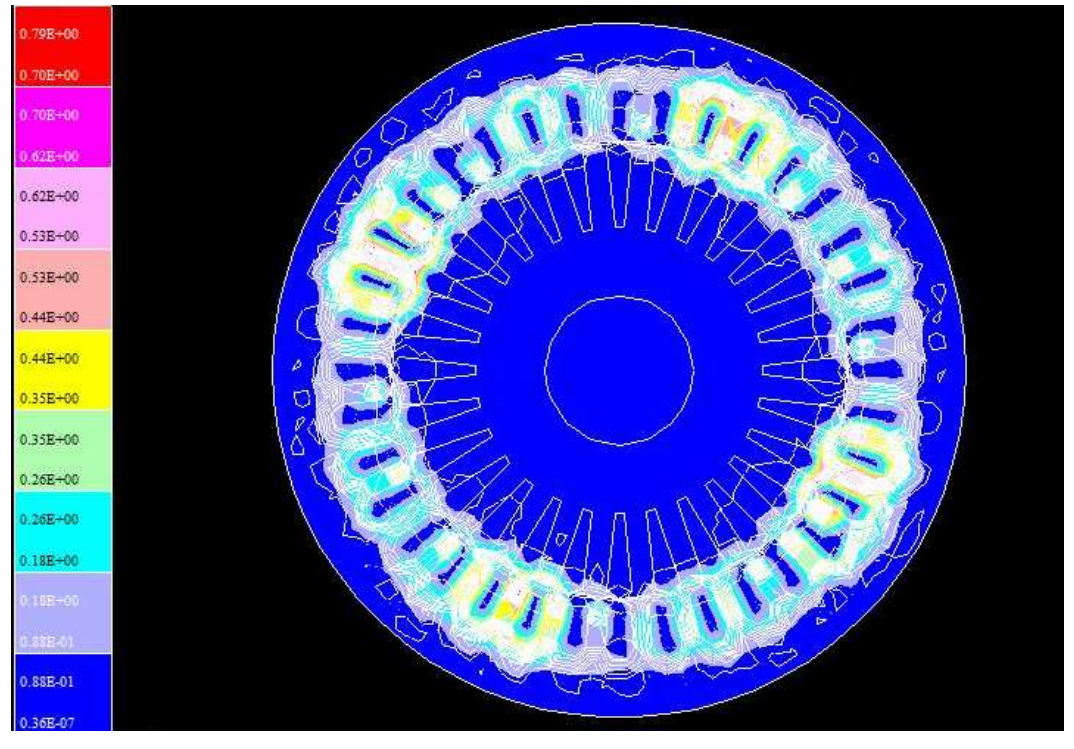

**Figura 41 - Densidade de fluxo magnético em 2ms. Fonte: (autoria própria).** 

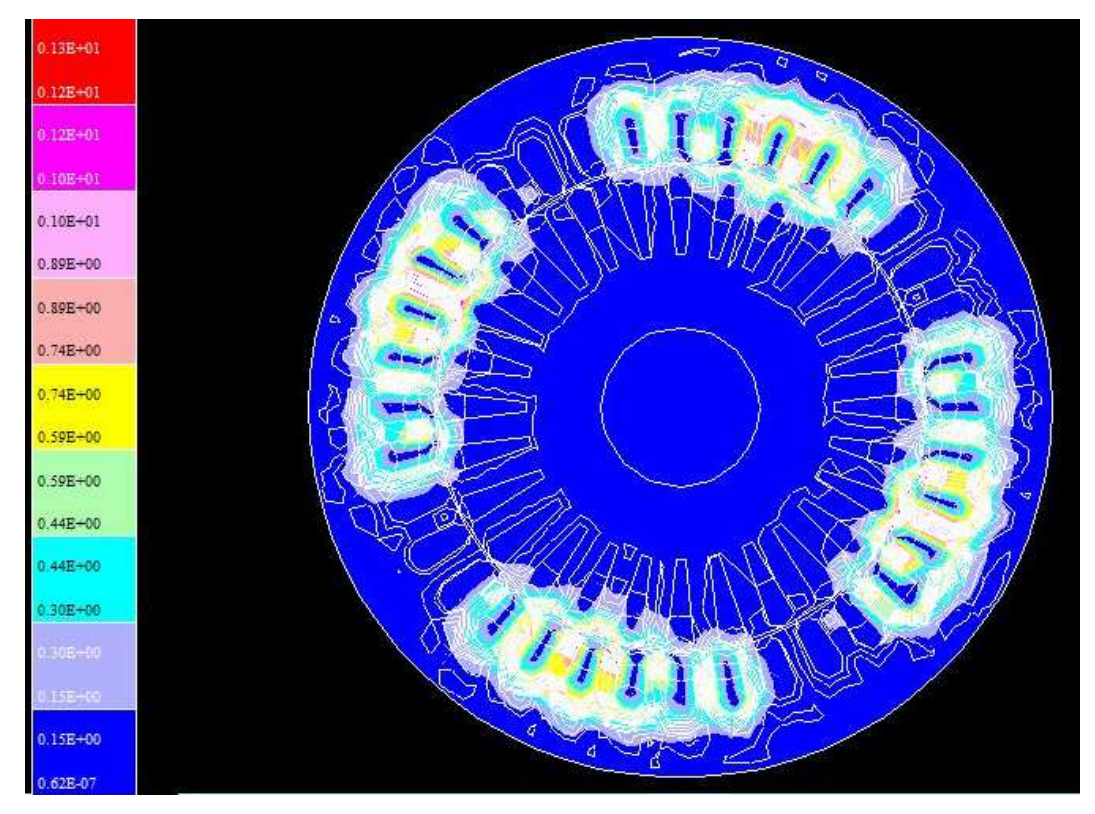

**Figura 42 - Densidade de fluxo magnético em 4ms. Fonte: (autoria própria).** 

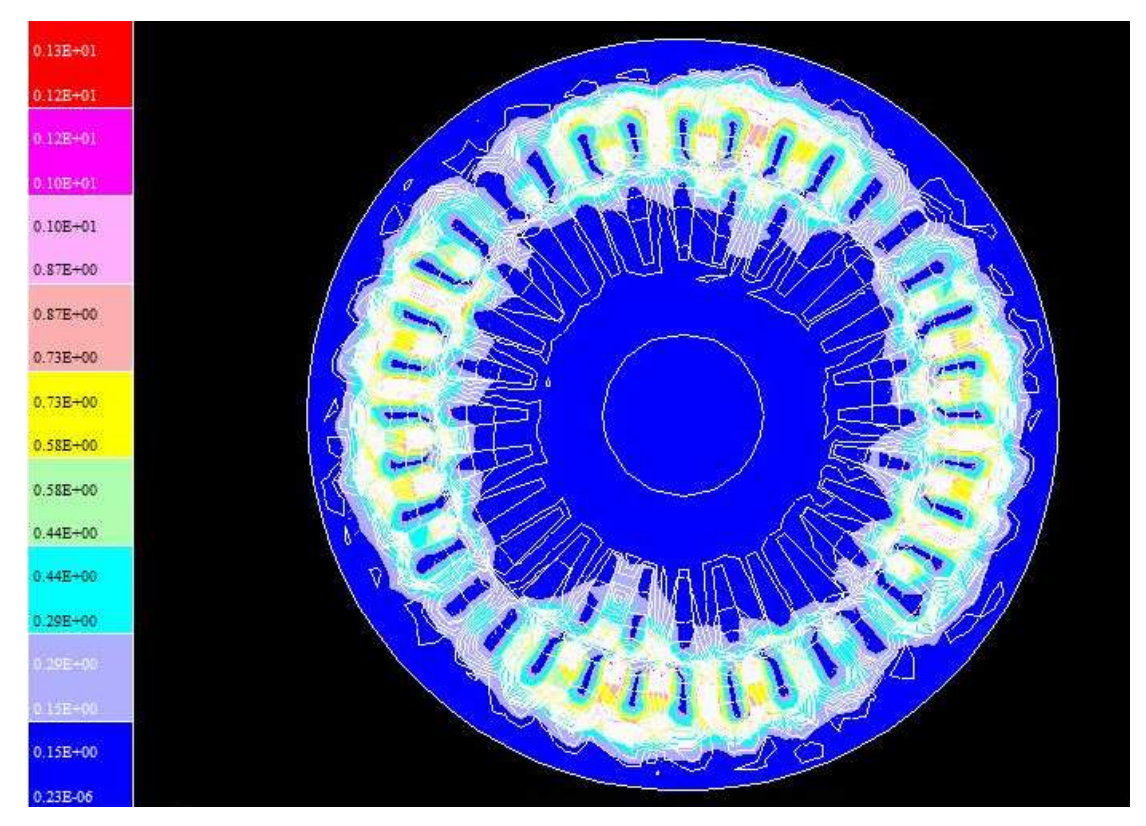

**Figura 43 - Densidade de fluxo magnético em 6ms. Fonte: (autoria própria).** 

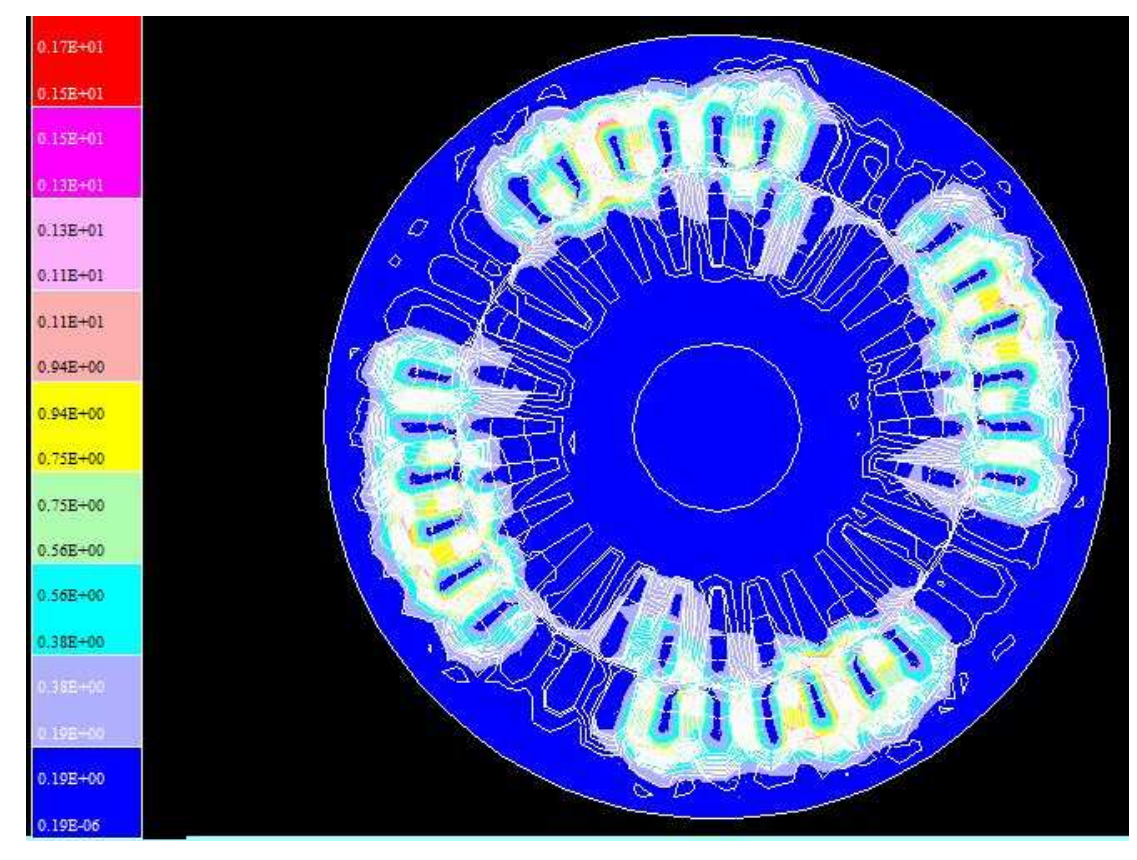

**Figura 44 - Densidade de fluxo magnético em 8ms. Fonte: (autoria própria).** 

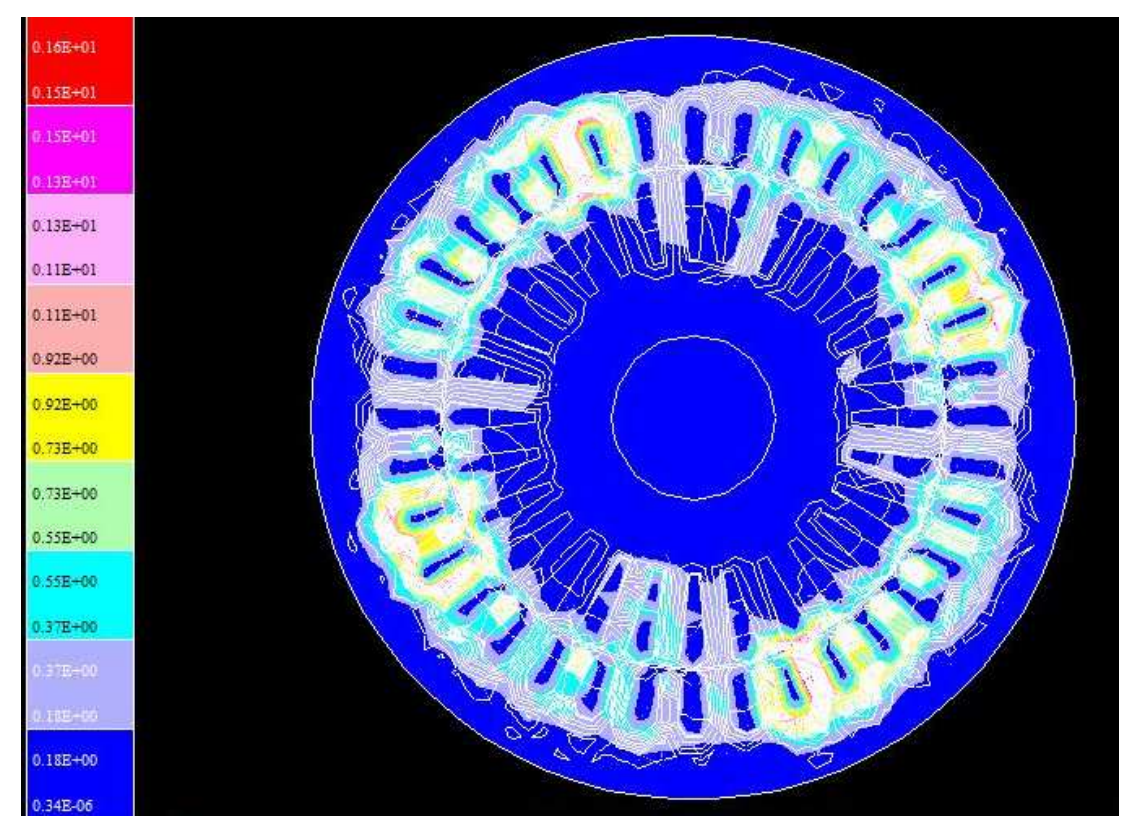

**Figura 45 - Densidade de fluxo magnético em 10ms. Fonte: (autoria própria).** 

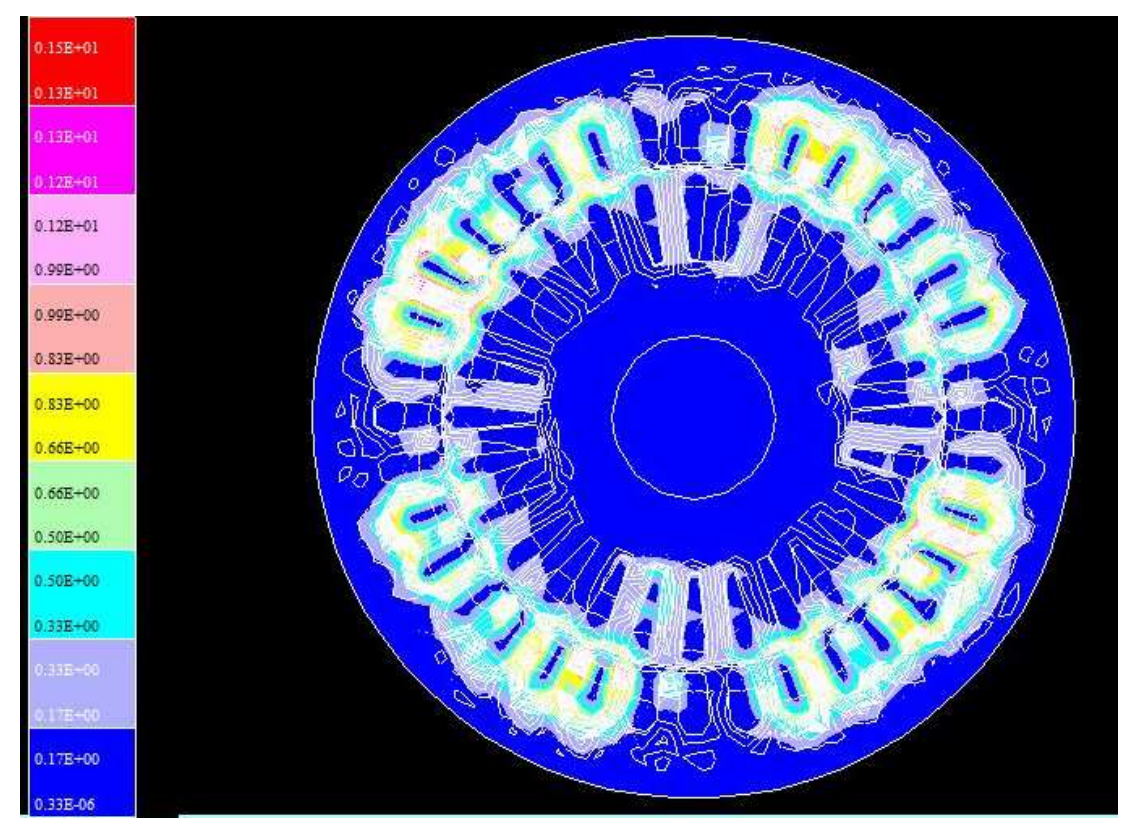

**Figura 46 - Densidade de fluxo magnético em 12ms. Fonte: (autoria própria).** 

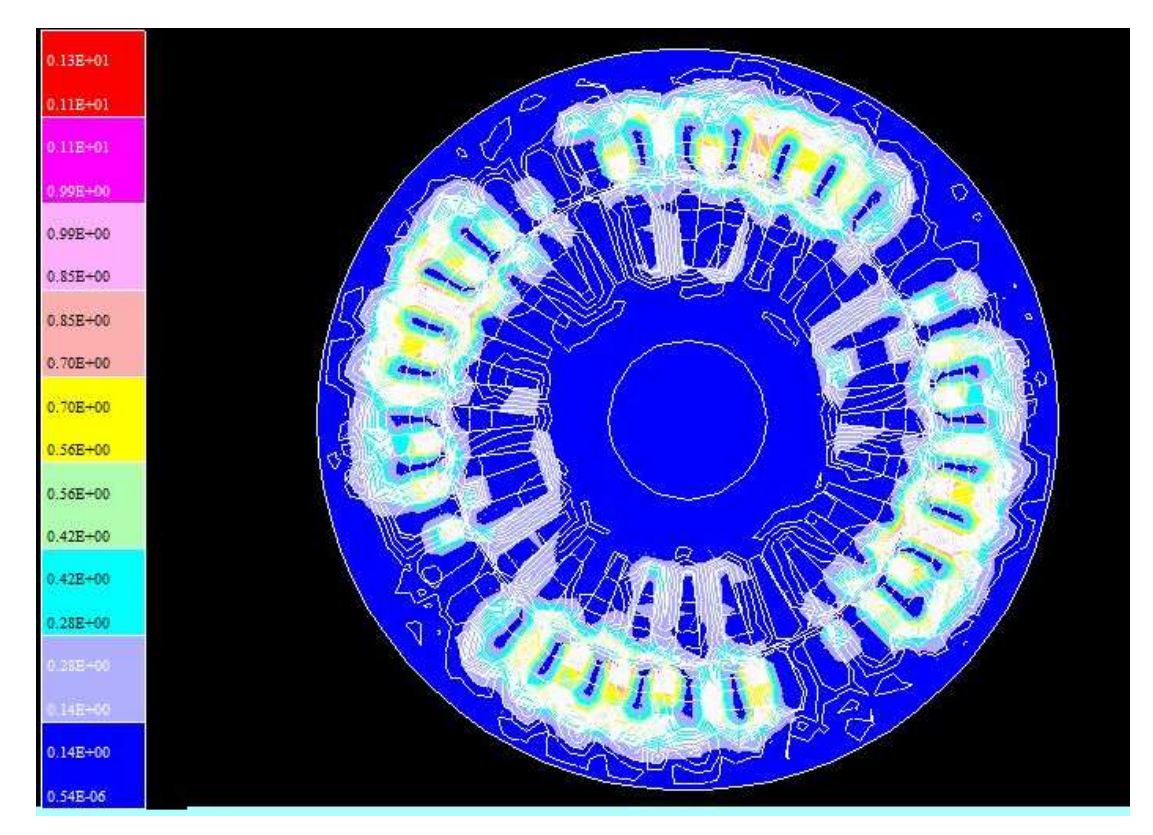

**Figura 47 - Densidade de fluxo magnético em 14ms. Fonte: (autoria própria).** 

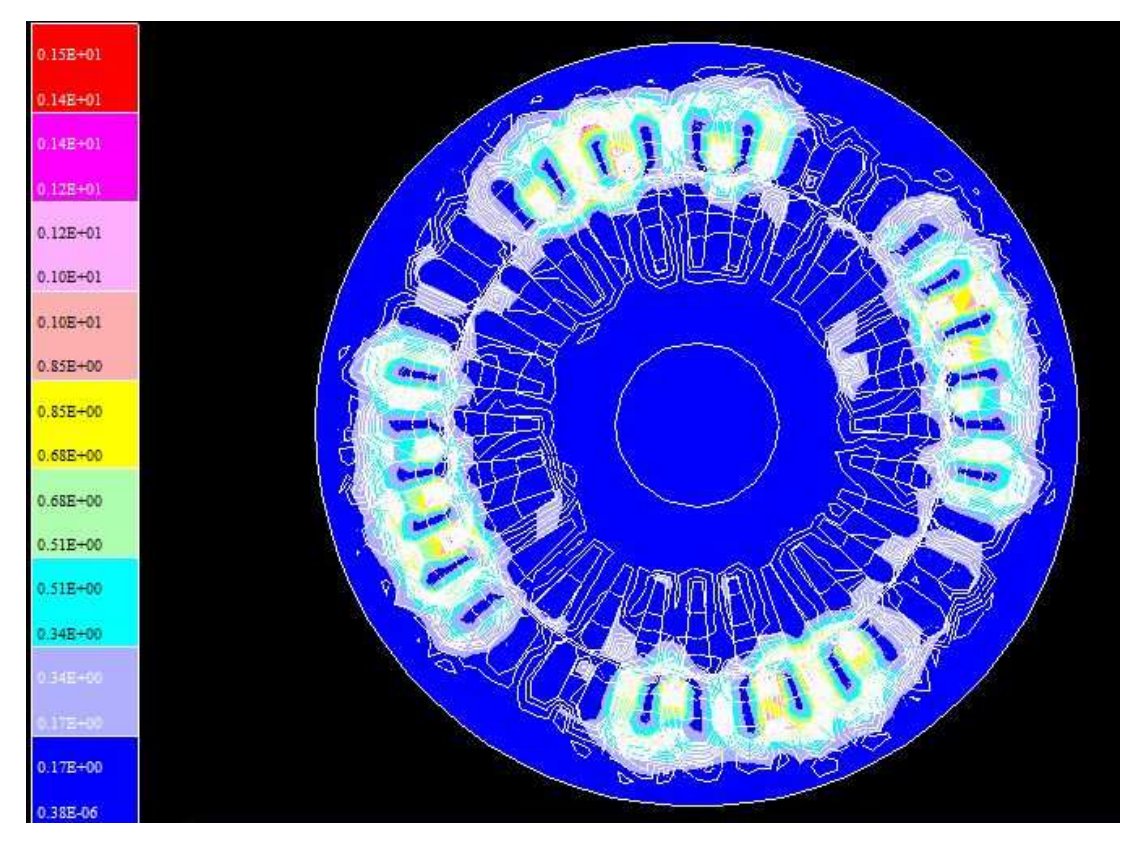

**Figura 48 - Densidade de fluxo magnético em 16ms. Fonte: (autoria própria).** 

### **6.2 SIMULAÇÃO COM LIGAÇÃO MONOFÁSICA**

Finalmente foram realizados os mesmos ensaios para o motor alimentado erroneamente, com dados de entrada já mostrados na figura 5.6. Como o valor de tensão é diferente em uma das fases, as figuras 49 e 50 demonstram o formato de onda da fase 1 e fase 3 respectivamente, com valores de pico de 180 V e 360 V (127 V e 254 V eficaz).

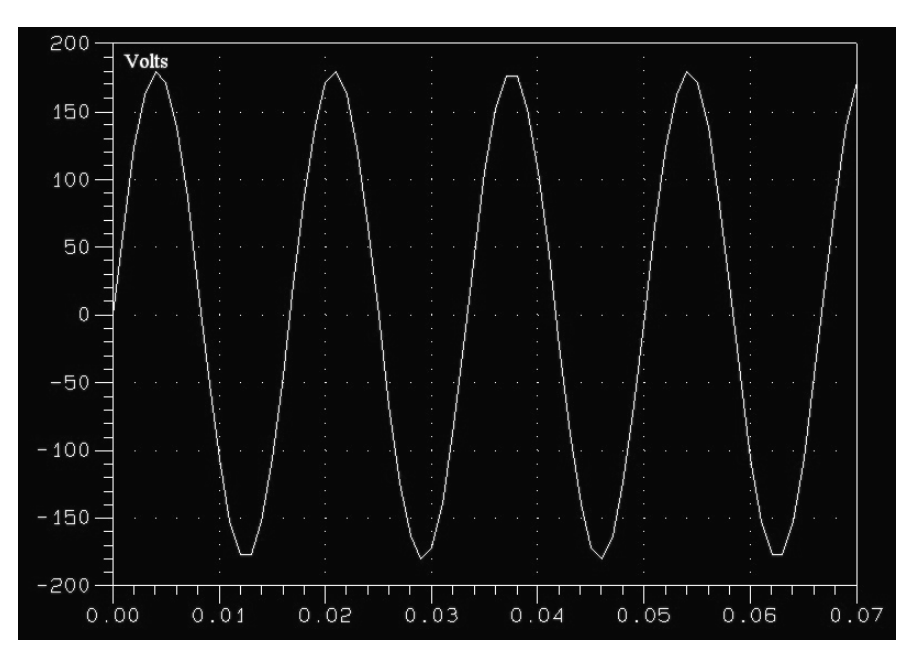

**Figura 49 - Formato de onda da tensão na fase 1. Fonte: (autoria própria).** 

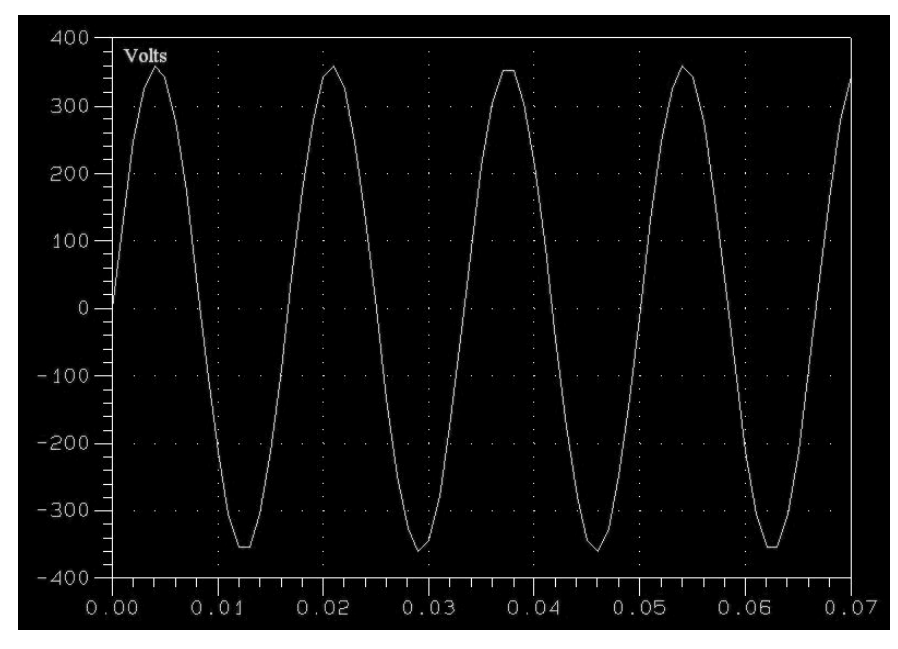

**Figura 50 - Formato de onda da tensão na fase 3. Fonte: (autoria própria).** 

 Por ter uma fase com alimentação superior, a corrente se mostrou muito desbalanceada, sendo que para os enrolamentos alimentados com 127 V, atingiu valor máximo de pico de 49 A. Já o enrolamento alimentado com 254 V a corrente chegou a 95 A (70 A eficaz), como pode ser observado nas figuras 51 e 52 respectivamente.

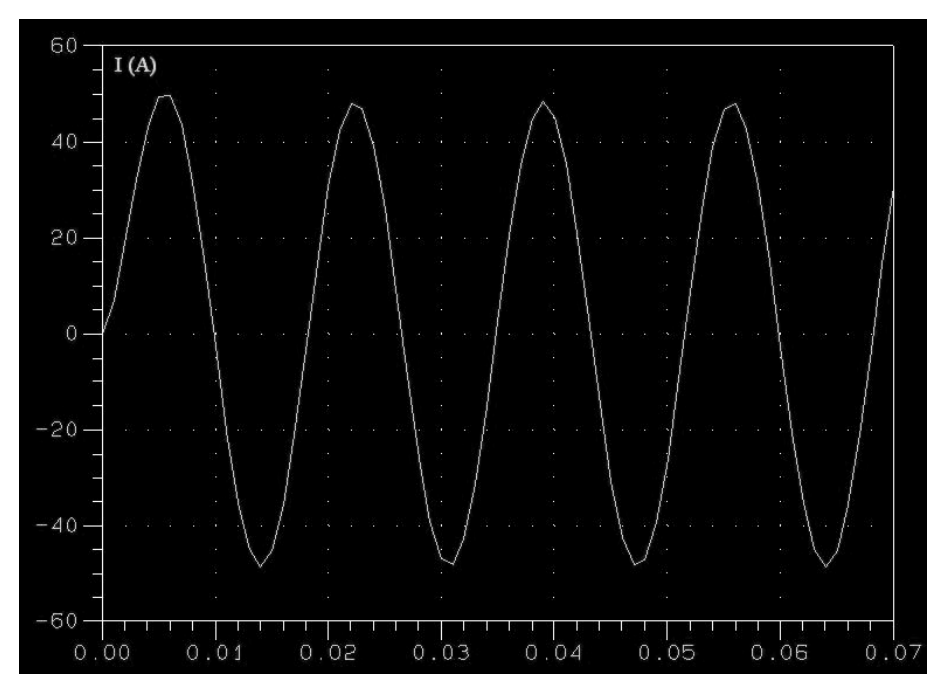

**Figura 51 - Formato de onda da corrente na fase 1. Fonte: (autoria própria).** 

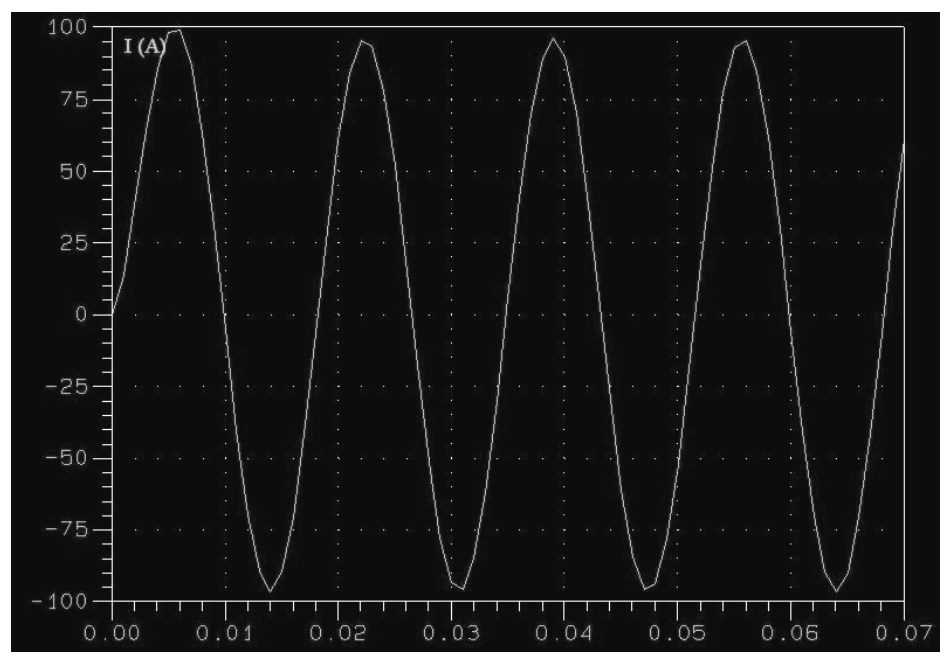

**Figura 52 - Formato de onda da corrente na fase 3. Fonte: (autoria própria).** 

Assim como no caso da alimentação trifásica, foi capturada a curva de torque ao longo do entreferro, gerando a imagem da figura 53 e na tabela 3, com os valores totais do torque no tempo.

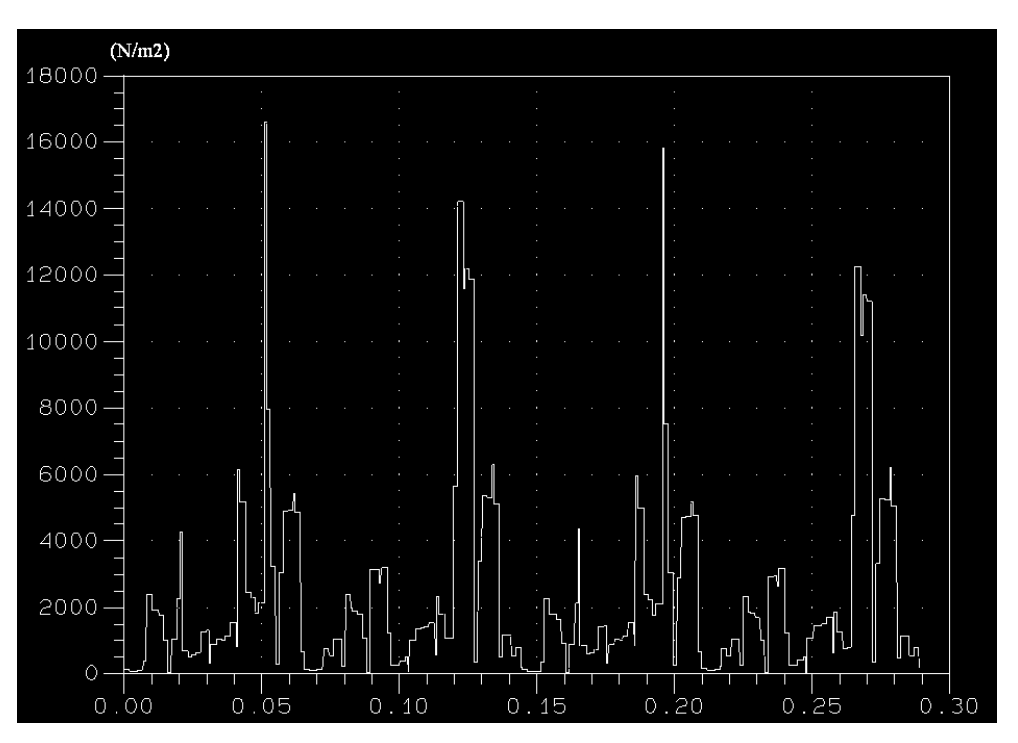

**Figura 53 - Valores de torque ao longo do entreferro. Fonte: (autoria própria).** 

| Tempo (ms) | Torque |
|------------|--------|
| 2          | 3,032  |
| 4          | 24,64  |
| 6          | 43,91  |
| 8          | 30,93  |
| 10         | 2,67   |
| 12         | 9,45   |
| 14         | 34,57  |
| 16         | 31,89  |

**Tabela 3 - Valores de torque no tempo. Fonte: (autoria própria).** 

Finalizando, as figuras de 54 à 61 mostram a densidade de fluxo magnético B em um ciclo completo, de 2 ms à 16 ms respectivamente. Fazendo uma análise dos valores máximos de fluxo magnético mostrados nas imagens e comparando

**OLI**  $0.35E + 00$  $0.30E + 00$  $0.30E + 00$  $0.25E + 00$  $0.25E + 00$  $0.20E + 00$  $0.20E + 00$  $0.15E + 00$  $0.15E + 00$  $10E + 00$ 0.50E-01 0.15E-07

com os valores da curva B x H (figura 36) é possível concluir que o núcleo ferro magnético não sofre saturação, pois o valor de B não ultrapassa 1.7 T.

**Figura 54 - Densidade de fluxo magnético em 2ms. Fonte: (autoria própria).** 

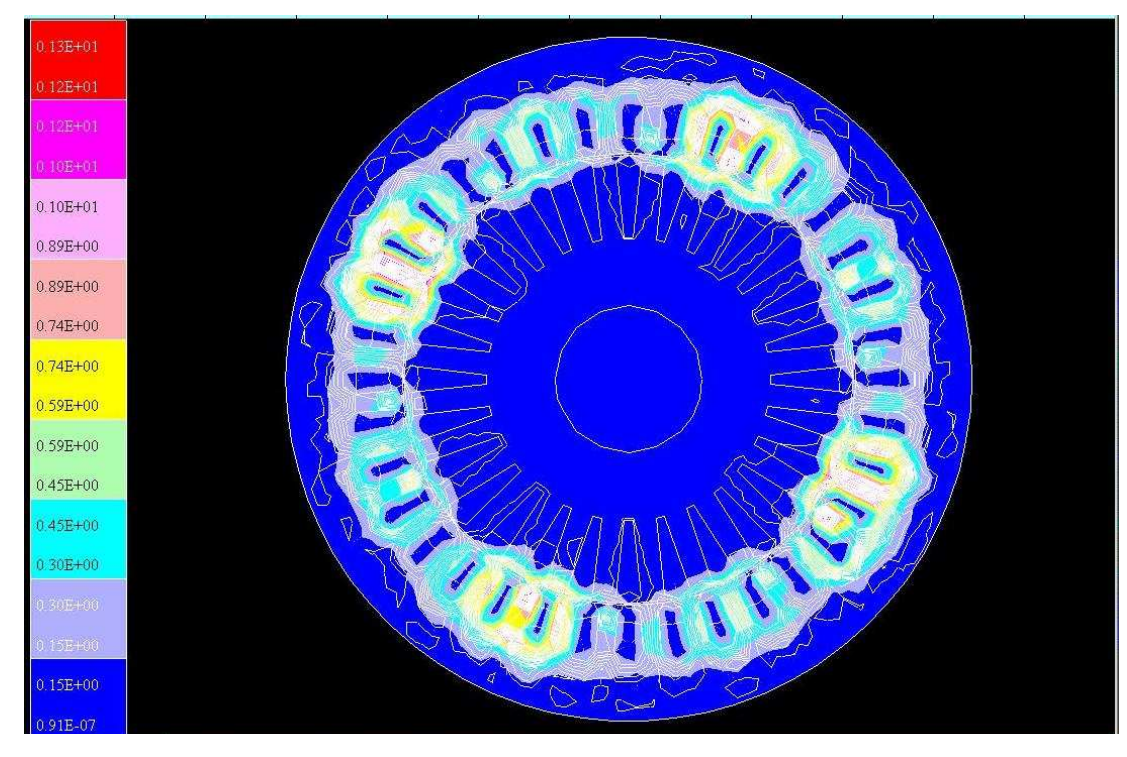

**Figura 55 - Densidade de fluxo magnético em 4ms. Fonte: (autoria própria).** 

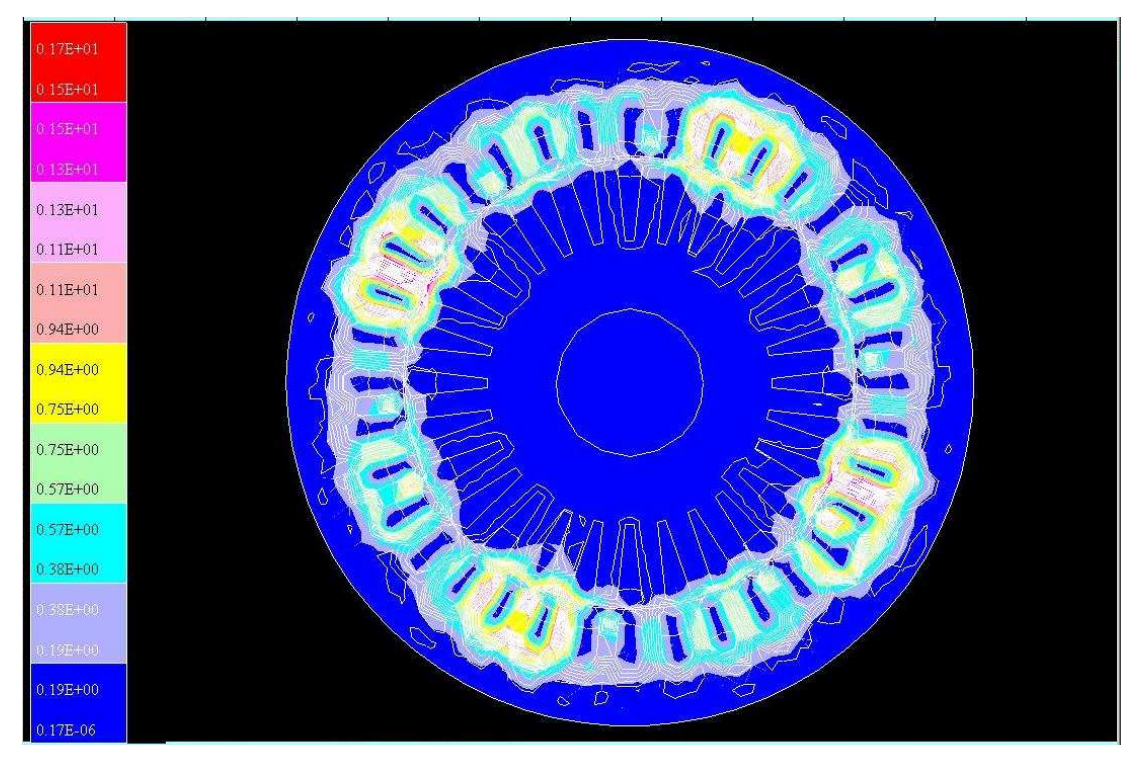

**Figura 56 - Densidade de fluxo magnético em 6ms. Fonte: (autoria própria).** 

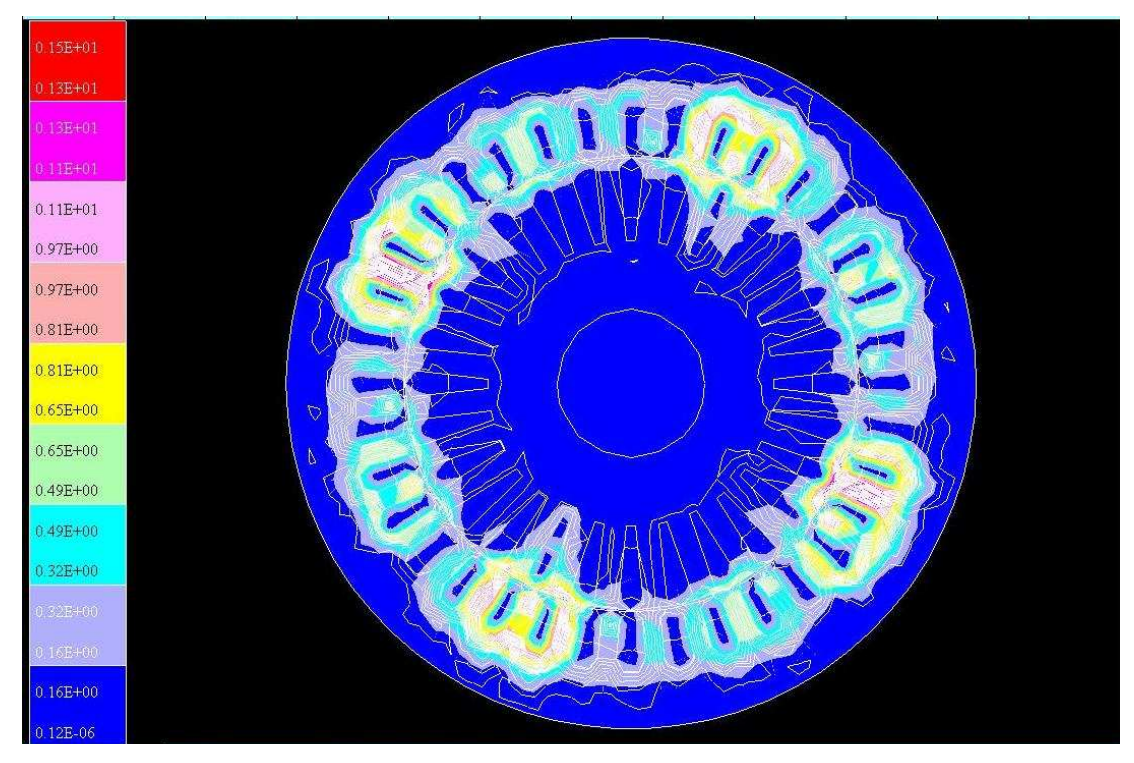

**Figura 57 - Densidade de fluxo magnético em 8ms. Fonte: (autoria própria).** 

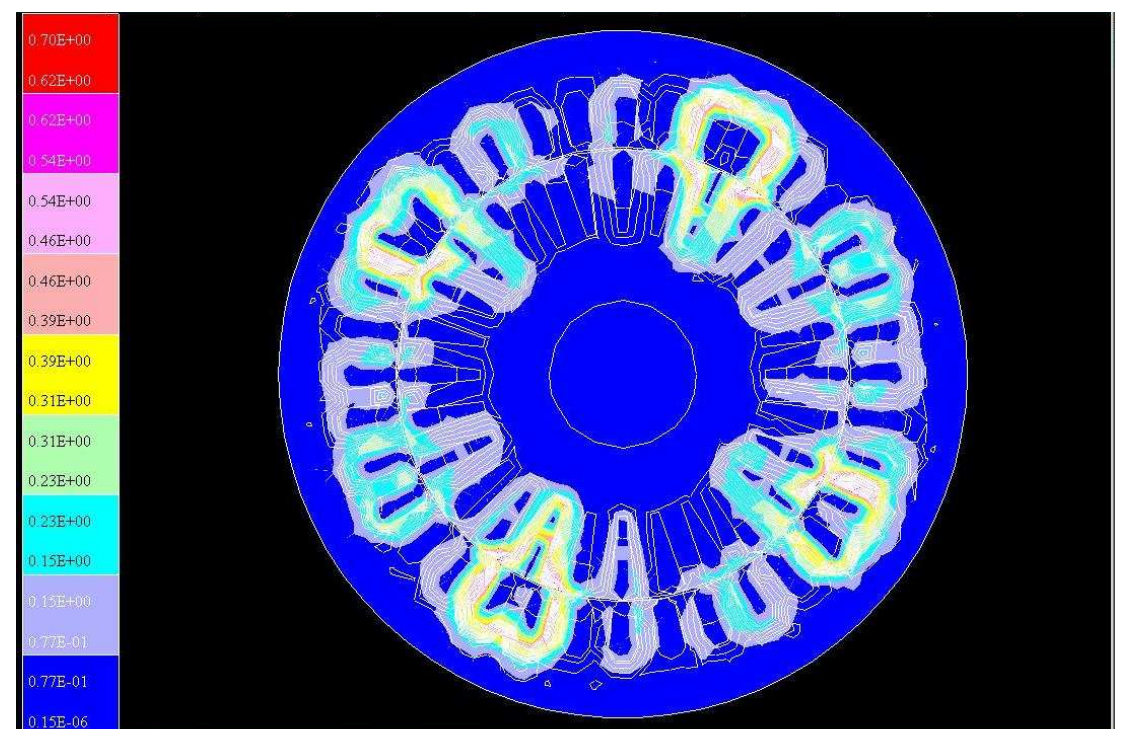

**Figura 58 - Densidade de fluxo magnético em 10ms. Fonte: (autoria própria).** 

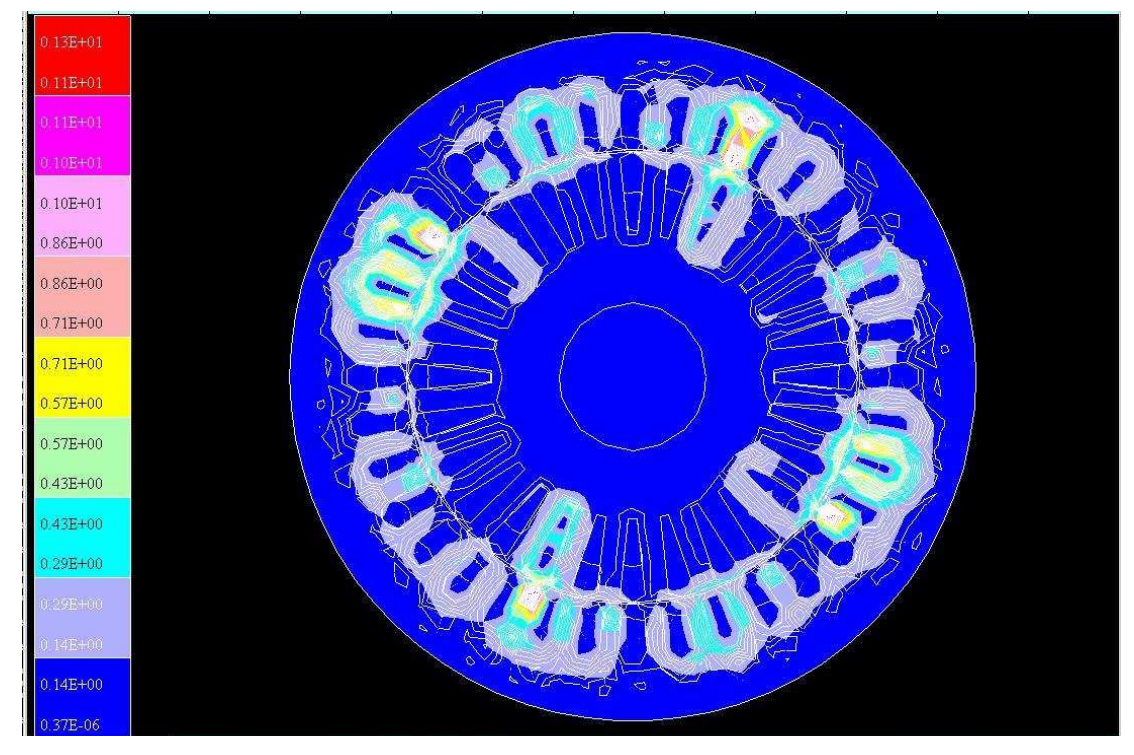

**Figura 59 - Densidade de fluxo magnético em 12ms. Fonte: (autoria própria).** 

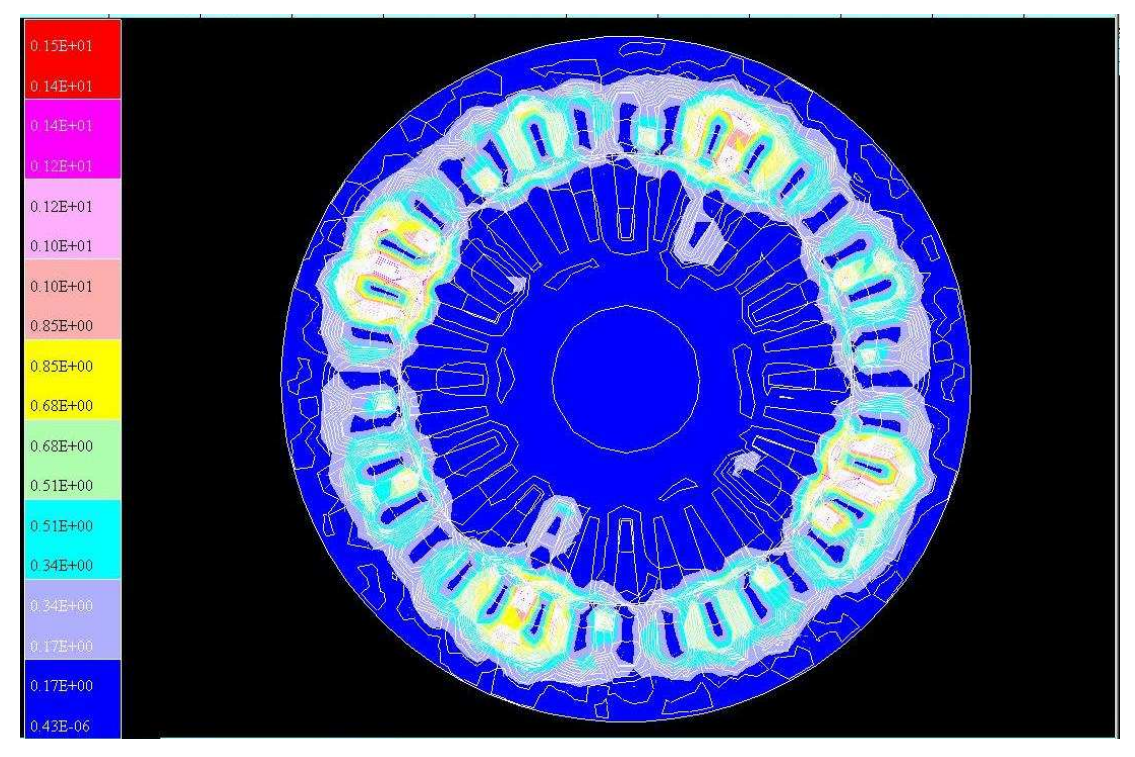

**Figura 60 - Densidade de fluxo magnético em 14ms. Fonte: (autoria própria).** 

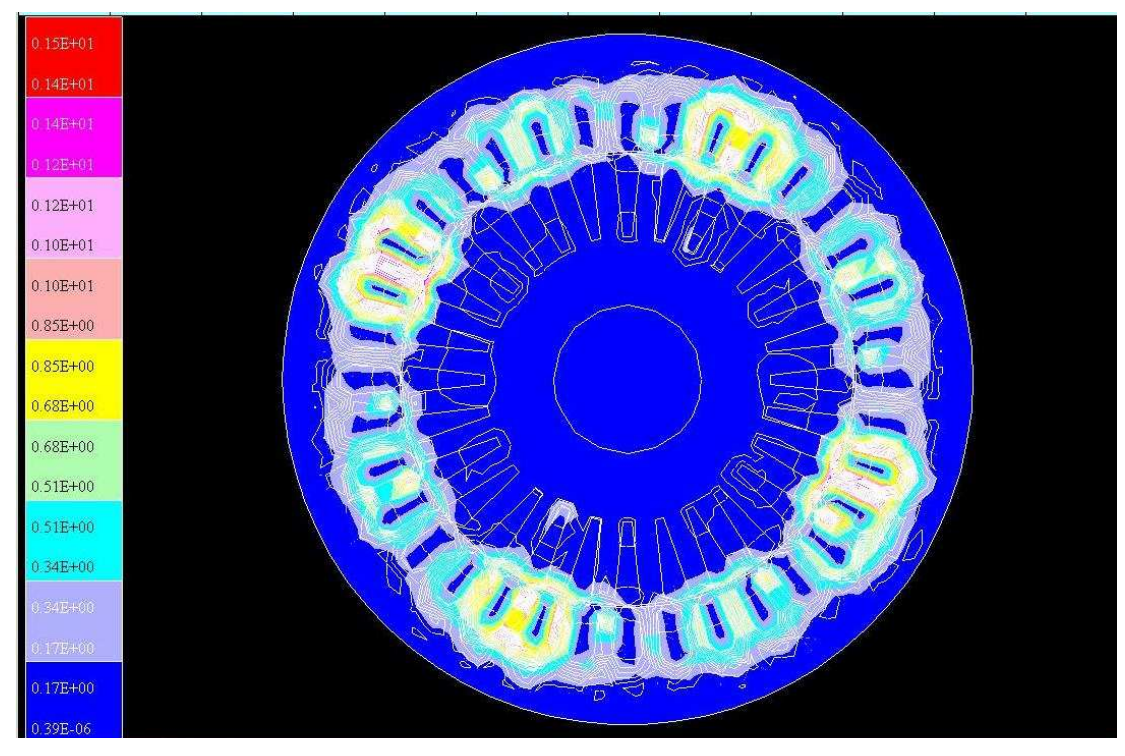

**Figura 61 - Densidade de fluxo magnético em 16ms. Fonte: (autoria própria).** 

#### **7 CONCLUSÃO**

Confome o esperado, foi constatado com a realização do trabalho que ao menos uma das três fases do motor é danificada por conta de dois fatores principais:

- sobrecorrente: a figura 52 deixa claro que a corrente na fase alimentada com maior tensão atinge valores de até 95 A, o que seria equivalente a quase 70 A eficazes em uma das bobinas. Levando em conta que a corrente de partida do motor equivale a 53 A eficazes e a máxima corrente suportada (levando em conta o fator de serviço) é de 9,4 A, passa a ser facilmente perceptível que a alta corrente irá danificar o enrolamento da bobina.
- Temperatura elevada: como foi provado através das imagens 54 à 61 que o motor não gira por estar submetido a um campo pulsante e não a um campo girante, o rotor irá ficar travado. Sem essa rotação, não haverá ventilação das partes internas do motor e o mesmo irá super aquecer, o que levará a queima das três fases, iniciando com a fase submetida a sobrecorrente.

Ou seja, a sobrecorrente de uma das fases somada ao super aquecimento geral das partes internas do motor irá danificá-la em pouco tempo. Já as outras fases, como não estão submetidas a altos valores de corrente (35 A eficaz) não irão queimar instantaneamente, mas sim se o motor permanecer ligado por mais tempo.

Já os valores de indução B, conforme os dados obtidos nas simulações descritas no capitulo 6, não atingiram os correspondentes à área de saturação magnética do material, então é possível concluir que o material ferromagnético mantém suas propriedades magnéticas e a causa principal da queima dos enrolamentos é a falta de arrefecimento.

De forma mais abrangente, o trabalho possibilitou agregar e aprofundar conhecimentos principalmente nas áreas de software de desenvolvimento e simulação e máquinas elétricas. Foram enfrentadas muitas dificuldades, principalmente no software EFCAD, que era desconhecido pelos integrantes da equipe, porém, graças ao auxilio dado pelo professor co-orientador Antonio Carlos Pinho foi possível aprender e desenvolver as simulações no programa.
Outra dificuldade foi a obtenção de dados construtivos do motor. Por se tratar de um trabalho baseado em simulações, esses dados eram extremamente necessários, sendo a matéria prima para realizar as simulações. Como a universidade não possuía um motor especifico para desmanche e medição, foi solicitado a colaboração do professor orientador Antonio Ivan Bastos Sobrinho, que forneceu dados precisos e importantes de um motor comercial da linha W22 da empresa Eletromotores WEG SA.

## **7.1 SUGESTÕES PARA TRABALHOS FUTUROS**

Como sugestão para trabalho futuro indica-se:

• analise termográfica a fim de verificar se o núcleo atingirá uma temperatura muito excessiva e esse fator irá danificar os enrolamentos ou estator (engenharia mecânica).

## **8 REFERÊNCIA BIBLIOGRAFICA:**

ABNT. **Máquinas elétricas girantes – Motores de indução – Especificação, NBR 7094.** Rio de Janeiro, 2003. 61 páginas.

ABNT. **Transformadores para redes aéreas de distribuiçãopadronização, NBR 5440**. Rio de Janeiro, 1999. 28 páginas.

BASTOS, João Pedro Assumpção; SADOWSKI, Nelson; CARLSON, Renato. **Finite Element 2D System for Electromagnetic and Thermal Field Analysis: EFCAD - Electromagnetic Fields Computer Aided Design.** Disponível em:

<http://www.grucad.ufsc.br/novo2/userfiles/download/manual\_efcad\_2002.pdf> Acesso em: 02 de Abr. de 2011.

DEL TORO, Vincent. **Fundamentos de máquinas elétricas.** Rio de Janeiro: Editora LTC, 1994

FILIPPO, Guilherme Filho. **Motor de Indução**. 1. ed. São Paulo: Editora Érica, 2000.

FITZGERALD, A.E.; KINGSLEY, Charles; KUSKO, Alexander. **Máquinas elétricas**. Conversão eletromecânica da energia, processos, dispositivos e sistemas. Editora McGraw-Hill Do Brasil, LTDA, 1975.

FRANCHI, Claiton M. Acionamentos Elétricos. 2. ed. São Paulo: Editora Érica, 2007.

FRANCISCO, Antônio. **Motores de indução trifásicos.** 2006. Disponível em: < http://www.estv.ipv.pt/PaginasPessoais/lpestana/maquinas /Motores\_inducao\_tri.pdf >. Acesso em: 24 de maio de 2011, 18:20.

KOSOW, Irving. **Máquinas elétricas e transformadores.** 7º ed., Rio de Janeiro: Editora Globo, 1982.

SIMONE, Gilio Aluisio. **Máquinas de indução trifasicas. Teoria e prática.**  1º ed., São Paulo: Editora Érica, 2000.

SOBRINHO, Antonio Ivan B. Apostila sobre Transformadores. Disponível na UTFPR.

TEIXEIRA GOMES, Ricardo. **Ensaios Económicos de um Motor de Indução Assíncrono Trifásico com Rótor em Gaiola de Esquilo Ensaio de Separação de Perdas**. Portugal, 2004. Disponível em:

 < www.rftg.development.googlepages.com >. Acesso em: 20 de maio de 2011, 22:50.

VIEIRA, Luciano. **Motores trifásicos – Aspectos Gerais.** Maringá, 2009.

VILELA, João Américo. **Conversão de Energia II, aula 4.1, Motor de Indução Trifásico.** Curitiba, 2011.